Annexe 6 : Evaluation des incidences Natura 2000 (IEA)

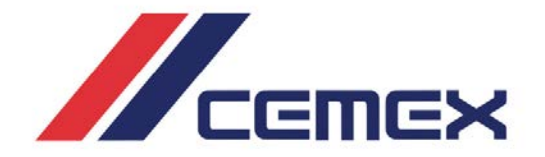

# **PROJET D'INSTALLATION DE STOCKAGE DE DÉCHETS INERTES (ISDI)**

# **COMMUNES DE BEAUVILLIERS, BOISVILLE-LA-SAINT-PERE ET MOUTIERS (28)**

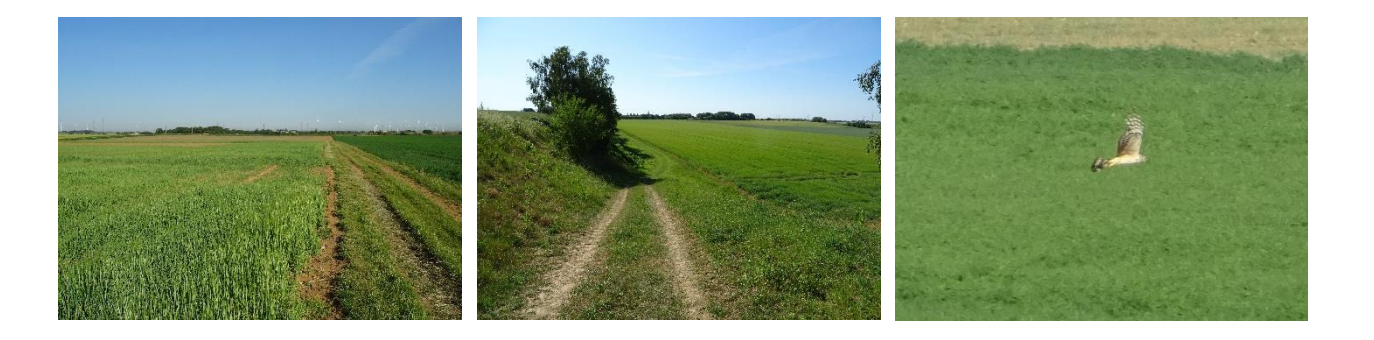

**Évaluation des incidences Natura 2000 L.414-4 du Code de l'Environnement**

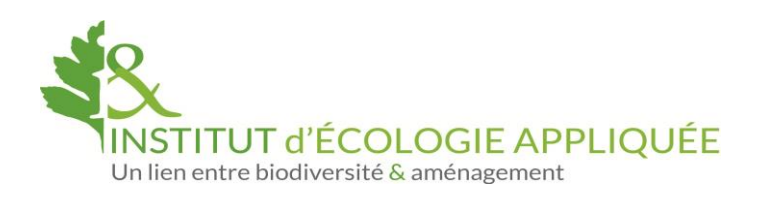

# **AUTEURS DE L'ÉTUDE**

*Institut d'Écologie Appliquée 16 rue de Gradoux 45800 SAINT-JEAN-DE-BRAYE*

*Inventaires de terrain, rédaction et cartographie : X. NOLOSSET Relecture : N. HUGOT* 

# **SOMMAIRE**

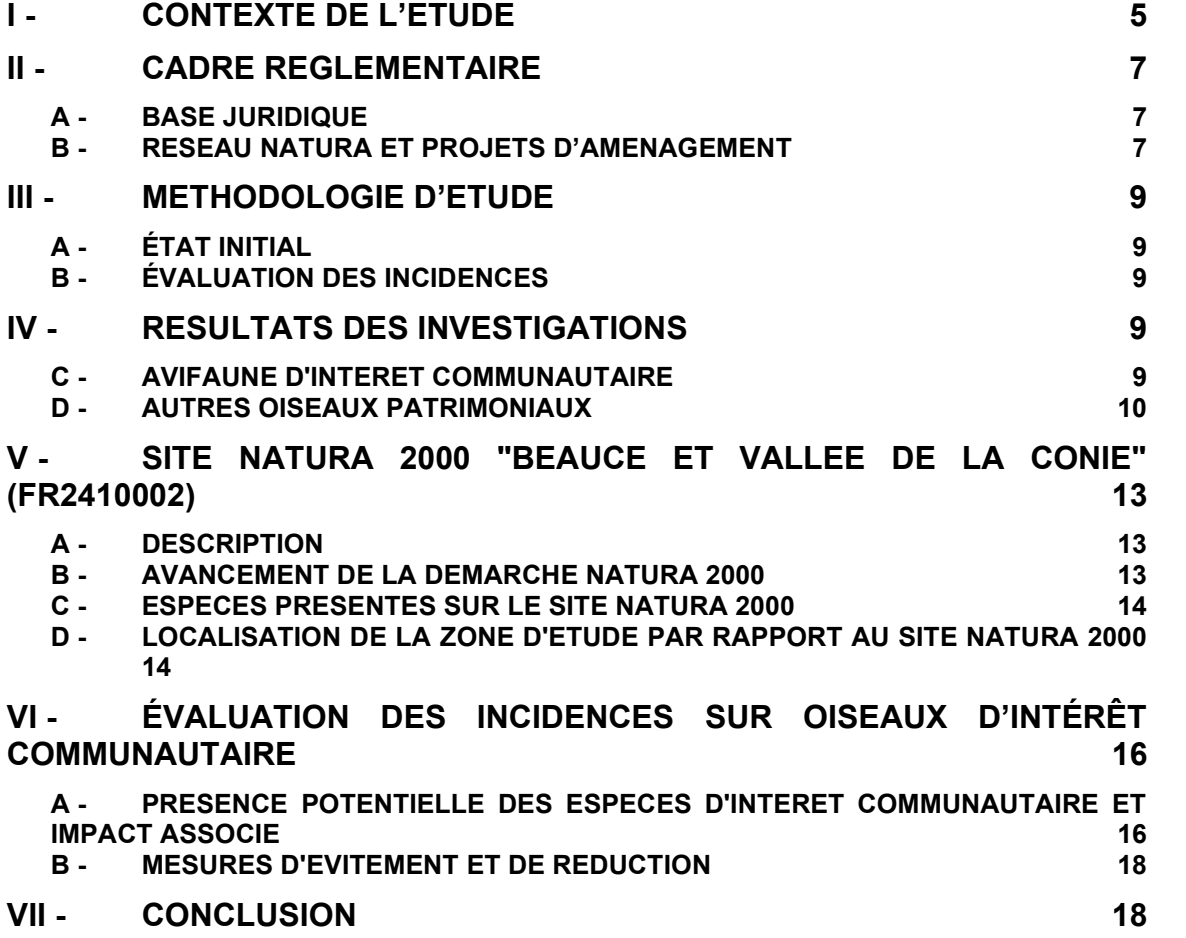

# **TABLE DES ILLUSTRATIONS**

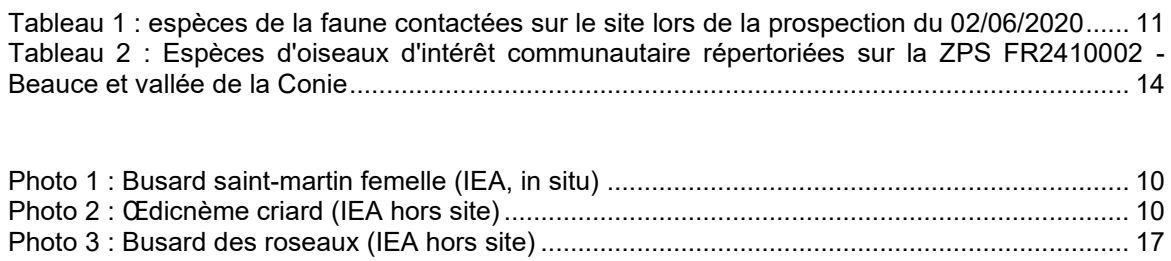

#### **I - CONTEXTE DE L'ETUDE**

La Société **CEMEX** prévoie la création d'un ISDI (Installation de Stockage de Déchets Inertes) dans le département de l'Eure-et-Loir. (28). Le site est localisé sur trois communes de ce département à savoir Beauvilliers, Boisville-la-Saint-Père et Moutiers.

La partie Est du projet est inclue dans le site Natura 2000 au titre de la directive Oiseaux ZPS n°FR2410002 « Beauce et vallée de la Conie », rendant nécessaire la réalisation d'une évaluation des incidences Natura 2000.

En effet, conformément à la législation, tout projet soumis à autorisation ou déclaration au titre des articles L.214-1 à L.214-11 du Code de l'Environnement doit faire l'objet d'une évaluation des incidences au titre de Natura 2000 (décret n°2010-365 du 9 avril 2010, et articles R.414-21 et 23 du Code de l'Environnement). Comme indiqué dans l'article R.414-23, cette évaluation est proportionnée à l'importance du projet et aux enjeux de conservation des habitats et des espèces en présence.

CEMEX a pour ce fait confié à l'Institut d'Écologie Appliquée la réalisation de l'évaluation des incidences au titre de Natura 2000.

La zone d'étude est une ancienne carrière réhabilitée d'une surface totale de 66,26 ha. Il s'agit de deux vastes dépressions cultivées encadrant la route départementale RD 107.2 à l'Est de la RN 154. Elles sont occupées par des friches arbustives et des bosquets en particulier sur les talus et les bords de parcelles tandis qu'une plateforme située à l'angle de la RD 107.2 et de la RN 154 sert de dépôt de gravats.

La carte suivante présente la localisation du site étudié.

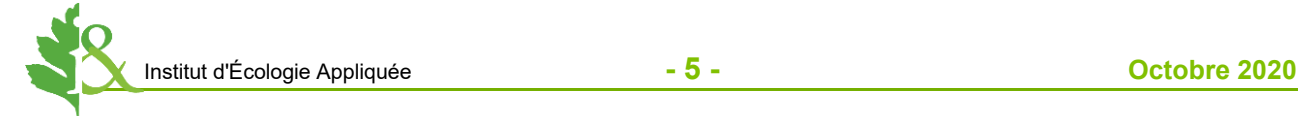

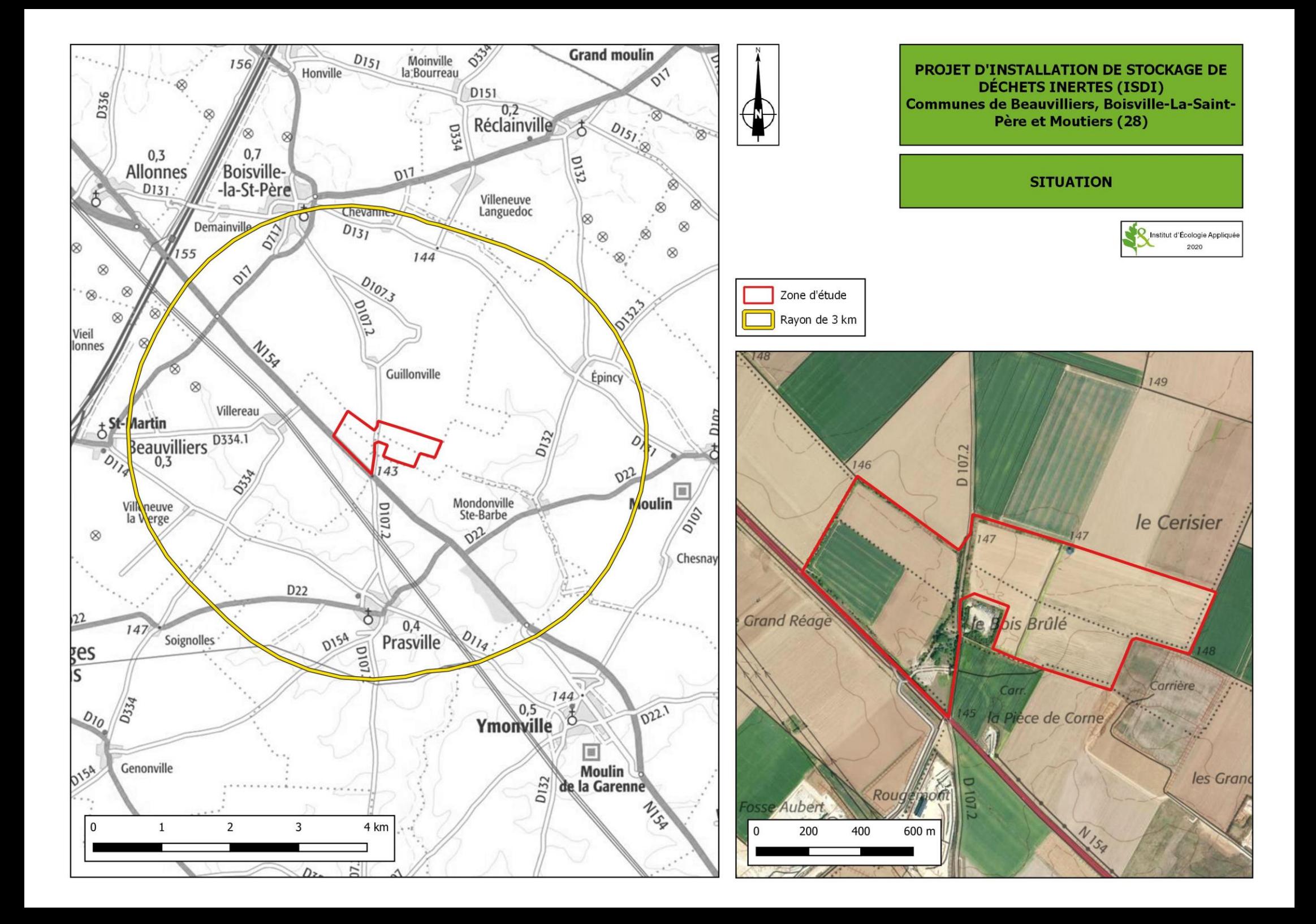

#### **II - CADRE REGLEMENTAIRE**

#### **A - BASE JURIDIQUE**

Le présent dossier a été réalisé sur la base des textes juridiques suivants :

#### **1) Législation européenne :**

- Directive 2009/147/CE du Parlement Européen et du Conseil du 9 novembre 2009 concernant la conservation des oiseaux sauvages ;

#### **2) Législation française :**

- Articles L.414-4 à L.414-7 du Code de l'environnement ;
- Articles R.414-19 à R414-26 du Code de l'environnement ;
- Circulaire DNP/SDEN n°2004-1 du 5 octobre 2004 relative à l'évaluation des programmes et projets de travaux, d'ouvrages et d'aménagements susceptibles d'affecter de façon notable les Sites Natura 2000 ;
- Décret n°2010-365 du 9 avril 2010 relatif à l'évaluation des incidences Natura 2000 et modifiant le Code de l'environnement ;
- Circulaire du 15 avril 2010 relative à l'évaluation des incidences Natura 2000.
- Arrêté préfectoral du 10 juin 2011 fixant la liste, prévue au 2° du III de l'article L.414-4 du code de l'Environnement, des programmes, projets, manifestations et interventions soumis à l'évaluation des incidences Natura 2000 dans le département de l'Eure et Loir.

L'évaluation s'appuie également sur le « Guide méthodologique pour l'évaluation des incidences des projets et programmes d'infrastructures et d'aménagement sur les Sites Natura 2000 » (Ministère de l'Écologie et du Développement Durable, 2007).

#### **B - RESEAU NATURA ET PROJETS D'AMENAGEMENT**

#### **1) Le réseau Natura 2000**

La Directive européenne 2009/147/CE, dite directive Oiseaux, est, avec la Directive européenne 92/43/CEE dite directive Habitats, qui n'entre pas en ligne de compte ici, un des instruments législatifs communautaires qui définit un cadre commun pour la conservation des plantes, des animaux sauvages et des habitats d'intérêt communautaire.

La directive Oiseaux propose la conservation à long terme des espèces d'oiseaux sauvages de l'Union européenne en ciblant 181 espèces et sous-espèces menacées qui nécessitent une attention particulière. Plus de 3000 sites ont été classés par les États de l'Union en tant que Zones de Protection spéciale (ZPS).

La directive Habitats établit un cadre pour les actions communautaires de conservation d'espèces de la faune (hors avifaune) et de la flore sauvage ainsi que de leur habitat. Cette directive répertorie plus de 200 types d'habitats naturels, 200 espèces animales et 500 espèces végétales présentant un intérêt communautaire et nécessitant une protection. Les Zones Spéciales de Conservation (ZSC), actuellement plus de 20 000 pour 12 % du territoire européen, permettent une protection de ces habitats et espèces menacées.

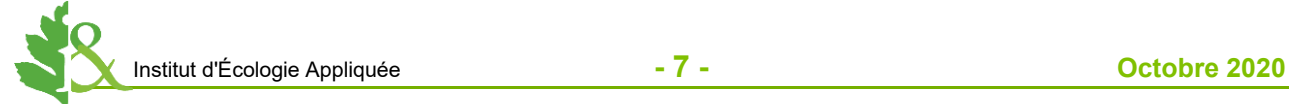

L'ensemble de ces ZPS et ZSC forme le réseau Natura 2000. Ce réseau est destiné au « maintien ou au rétablissement, dans un état de conservation favorable, des habitats naturels et/ou des populations des espèces d'intérêt communautaire ». Les procédures de désignation des sites Natura 2000 s'appuient sur la garantie scientifique que représente les inventaires des habitats et espèces selon une procédure validée, en France, par le Muséum National d'Histoire Naturelle (MNHN).

À ce jour, la France a désigné 1753 sites Natura 2000 : 1369 sites au titre de la Directive « Habitat-Faune-Flore » et 384 sites au titre de la Directive « Oiseaux ». Ces sites recouvrent 12,5 % de surface terrestre soit 6,9 millions d'hectares.

Ces sites concernent 274 espèces d'oiseaux, 83 autres espèces animales, 58 espèces végétales protégées et 774 habitats naturels recensés dans les cahiers d'habitats.

# **2) Réseau Natura 2000 et projet d'aménagement**

L'article 6, paragraphes 3 et 4, de la directive Habitats prévoit un régime d'évaluation des incidences des plans ou projets soumis à autorisation ou approbation susceptibles d'affecter de façon notable un Site Natura 2000. Cet article a été transposé en droit français par le décret n°2001-1216 du 20 décembre 2001 et dans les articles L.414-4 et R.414-19 à R414-26 du Code de l'environnement.

Le décret n°2010-365 du 9 avril 2010 a modifié le régime d'évaluation des incidences par l'établissement de deux listes :

- Une liste nationale de documents de planification, programmes, projets, manifestations et interventions soumis à autorisation, approbation ou déclaration et devant faire l'objet d'une évaluation d'incidences (article R.414-19 du code de l'Environnement),
- Une liste locale complémentaire, établie par le préfet de chaque département et répertoriant les documents de planification, programmes, projets, manifestations et interventions devant faire l'objet d'une évaluation d'incidences, prenant en compte les spécificités et sensibilités locales (article R.414-20 du code de l'Environnement).

Sur la base de cette réglementation, tous les projets soumis à autorisation, approbation ou déclaration et figurant sur la liste nationale, ou correspondant aux cas mentionnés sur la liste locale du département considéré, doivent faire l'objet d'une évaluation de leurs incidences sur le réseau Natura 2000.

Les projets d'installation relèvent de la liste nationale fixée au I de l'article R.414-19 du code de l'environnement.

L'évaluation des incidences est ciblée sur les habitats naturels et les espèces d'intérêt communautaire avant justifié la désignation du ou des sites Natura 2000 concernés.

L'évaluation des incidences doit, de plus, être proportionnée à la nature et à l'importance du projet considéré. Ainsi, la précision du diagnostic (état initial) et l'importance des mesures de réduction d'impact seront adaptées aux incidences potentielles du projet sur le site et aux enjeux de conservation des habitats naturels et des espèces d'intérêt communautaire du site.

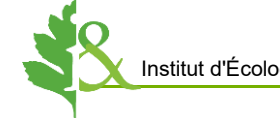

**III - METHODOLOGIE D'ETUDE**

# **A - ÉTAT INITIAL**

Les investigations de terrain, réalisées par un écologue spécialiste des oiseaux, ont été ciblées sur les espèces ayant justifiés la désignation du site Natura 2000 pris en compte dans l'étude d'incidences. **Ces relevés ont été effectués le 2 juin 2020, en deux visites, l'une en début de matinée, et l'autre au crépuscule afin d'identifier l'ensemble des cortèges d'oiseaux susceptibles d'être présent sur le site.**

# **B - ÉVALUATION DES INCIDENCES**

L'évaluation des incidences a été réalisée en considérant, d'une part, les impacts potentiels des travaux d'aménagement et, d'autre part, les impacts potentiels du fonctionnement de l'installation de stockage. Conformément au décret n° 2010-365 du 9 avril 2010 relatif à l'évaluation des incidences Natura 2000 et aux articles R. 414-19 à R. 414-26 du code l'Environnement, il devra être précisé les incidences possibles du projet sur l'état de conservation du site Natura 2000 et des espèces d'intérêt communautaire présentes.

#### **IV - RESULTATS DES INVESTIGATIONS**

Les inventaires faunistiques ont été réalisé le 2 juin 2020 dans des conditions météorologiques satisfaisantes (ensoleillé, vent faible, température de 17°C en journée). Un passage en matinée a été réalisé pour l'avifaune diurne et un second en soirée pour les espèces crépusculaires et nocturnes. L'ensemble des espèces contactées sur le site sont présentées dans le tableau page suivante.

Les inventaires se sont concentrés sur les espèces d'intérêt communautaire potentiellement présentes sur le site.

L'ensemble des observations d'espèces présentant un intérêt patrimonial ont été cartographiées et apparaissent sur la carte à la fin du chapitre.

# **C - AVIFAUNE D'INTERET COMMUNAUTAIRE**

Sur les 23 espèces d'oiseaux observées sur le site, trois sont d'intérêt communautaire à savoir qu'ils figurent à l'annexe I de la directive Oiseaux :

- Le **Busard des roseaux** (*Circus aeruginosus*) dont une femelle a été observée posée dans une culture. Cette espèce qui niche communément dans les roselières peut trouver dans les cultures céréalières un habitat de substitution. La zone d'étude semble incluse dans le domaine vital d'un individu mais aucun indice de nidification n'a été observé. Cette espèce est quasi-menacée en France, en danger à l'échelle régionale et déterminant de ZNIEFF.
- Le **Busard Saint-Martin** (*Circus cyaneus*) est bien présent sur la zone puisque que trois individus différents ont été observés en alimentation : une femelle et deux mâles. Ces derniers présentaient un comportement territorial. Aucun indice de nidification n'a été observé dans les emprises bien qu'il soit probable qu'au moins un couple niche dans le secteur. Ce Busard, est plutôt commun en Beauce mais quasi-menacé en région Centre et déterminant de ZNIEFF. Il niche dans les cultures.

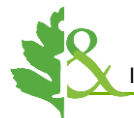

- L'**Œdicnème criard** (*Burhinus oedicnemus*) a été observé durant la journée et contacté au crépuscule, période durant laquelle cette espèce est active. Deux couples sont présents dans les emprises : le premier à l'Est de la zone sur une parcelle planté d'oignons et le second au Sud sur une plateforme recouverte de gravats. Les indices de nidification (chant crépusculaire et cris d'inquiétudes) rendent la nidification de ce limicole probable sur les emprises du projet. L'Œdicnème criard est un oiseau steppique. Il recherche les zones peu végétalisées et caillouteuses. A ce titre les abords des carrières comme ici lui sont très favorables. Il se contente également des cultures tardives et espacées (tournesol, maïs …). Plutôt commun en Beauce, cette espèce n'est pas menacée en région Centre bien que déterminante de ZNIEFF.

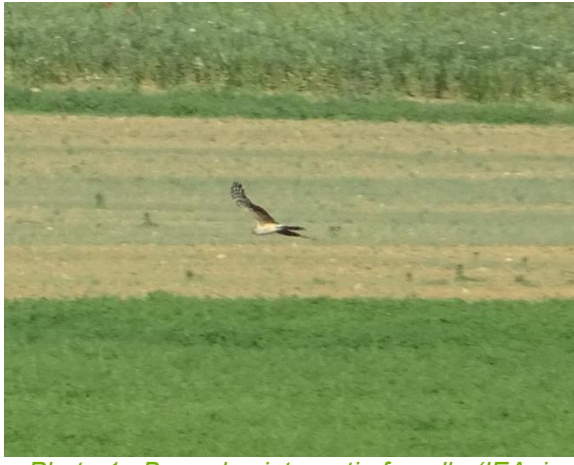

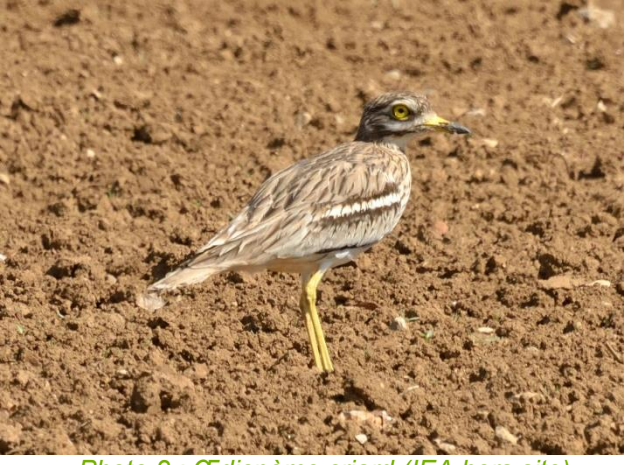

*Photo 1 : Busard saint-martin femelle (IEA, in situ)*

<span id="page-11-1"></span>*Photo 2 : Œdicnème criard (IEA hors site)*

# <span id="page-11-0"></span>**D - AUTRES OISEAUX PATRIMONIAUX**

Au total, le passage du 2 juin 2020 a permis de relever la présence de 18 espèces protégées et de 6 espèces menacées (hors espèces de la Directive Oiseaux).

On compte notamment des espèces typiques des milieux cultivés ouverts telles que l'Alouette des champs (*Alauda arvensis*), la Perdrix grise *(Perdix perdix*) et le Bruant proyer (*Emberiza calandra*), toutes trois quasi-menacées en région Centre-Val de Loire. Notons que les deux premières ne sont pas protégées.

La Linotte mélodieuse (*Carduelis cannabina*) et la Fauvette des jardins (*Sylvia borin*), sont quant à elles liées aux habitats arbustifs. Cette dernière notamment est abondante sur les fourrés de la plateforme centrale avec 3 chanteurs répertoriés sur ce périmètre restreint.

Un couple de Faucon crécerelle (*Falco tinnunculus*) semble nicher dans les fourrés en périphérie du site.

Le tableau suivant présente l'avifaune identifiée et leur patrimonialité :

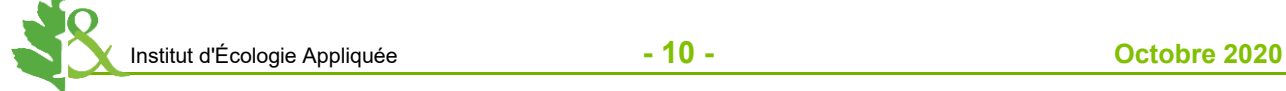

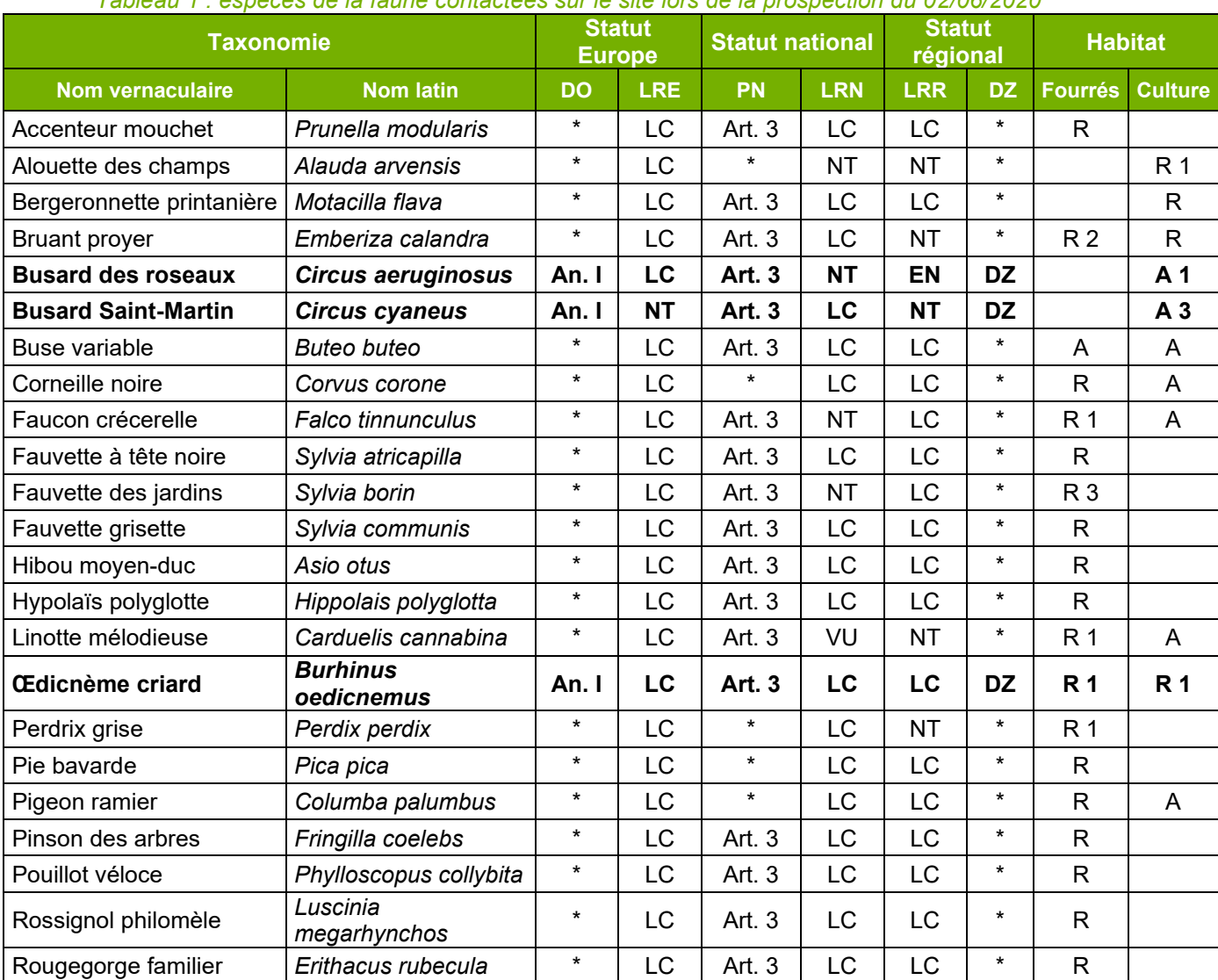

#### *Tableau 1 : espèces de la faune contactées sur le site lors de la prospection du 02/06/2020*

*DO : Directive Oiseaux*

*An. I : Annexe I*

*LRE, LRN, LRR : Listes Rouges Européenne, Nationale et Régionale des oiseaux nicheurs*

*Statuts listes rouges (par niveau croissant de menace) : LC : Préoccupation mineure (non menacé), NT : Quasi-menacée, VU :* 

*Vulnérable, EN : En danger, CR : En danger critique d'extinction ;*

*DZ : Déterminant de ZNIEFF en région Centre-Val de Loire*

*Activité : R : reproduction (avec effectifs pour les espèces patrimoniales), A : Alimentation.*

*Gras : espèces d'intérêt communautaire* 

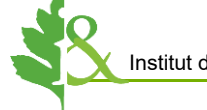

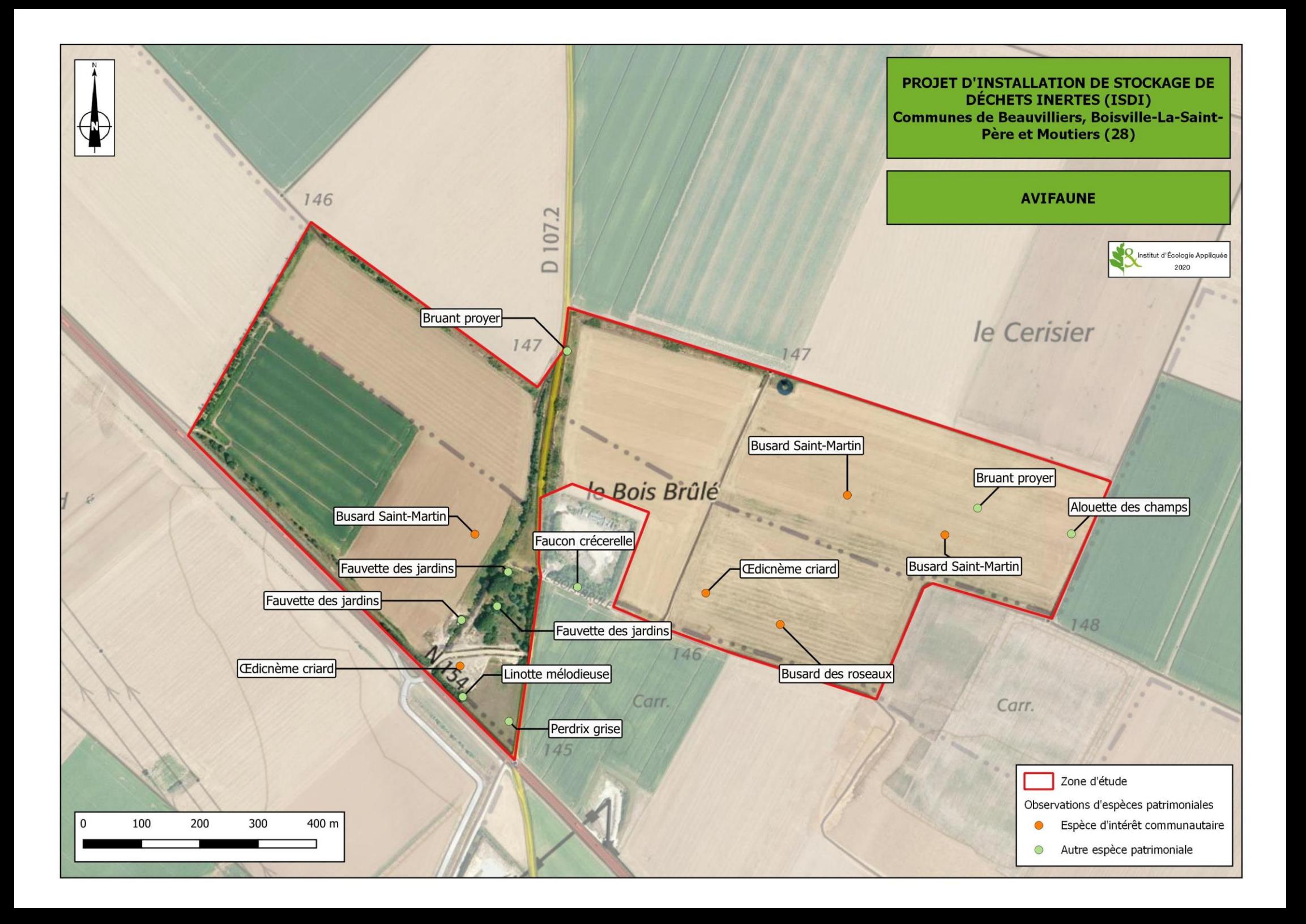

#### **V - SITE NATURA 2000 "BEAUCE ET VALLEE DE LA CONIE" (FR2410002)**

# **A - DESCRIPTION**

Le périmètre du site Natura 2000 ZPS FR2410002 - « Beauce et vallée de la Conie » se situe sur le plateau de la Beauce, région naturelle du Centre-Val de Loire au relief très peu marqué dédiée à la grande culture.

Répartie sur 62 communes principalement dans le département de l'Eure-et-Loir mais également du Loiret (4 communes), la ZPS possède une superficie de 71 753 ha.

Les cultures occupent 80 % de la surface de la ZPS. L'intérêt repose essentiellement sur la nidification d'espèces d'intérêt européen typiques des plaines céréalières telle que : l'Œdicnème criard (une quarantaine de couples), le Busard cendré, le Busard Saint-Martin ou encore l'Alouette calandrelle (15 à 30 couples). La plaine de Beauce présente également un intérêt pour l'hivernage et la migration du Pluvier doré et du Vanneau huppé. Hormis les espèces de la directive Oiseaux, un certain nombre d'espèces patrimoniales ajoutent de l'intérêt au site Natura 2000 : le Cochevis huppé, l'Alouette des champs, la Caille des blés, la Perdrix grise…

Le périmètre englobe des milieux humides et des pelouses sèches liés à la présence de la vallée de la Conie. Les espèces liées à ces milieux sont le Hibou des marais, le Busard des roseaux, le Martin pêcheur d'Europe et le cortège des passereaux paludicoles.

Pour finir, le Pic noir et la Bondrée apivore y sont également relevés mais sont liés aux boisements, habitats très marginaux sur la ZPS.

La principale menace qui pèse sur la biodiversité de ce site est liée à l'industrialisation des pratiques agricoles notamment l'usage de produits phytosanitaires.

Le dernier arrêté ministériel pourtant désignation de la Zone de Protection de Spéciale FR2410002 - « Beauce et vallée de la Conie » a été signé le 26/04/2006.

#### **B - AVANCEMENT DE LA DEMARCHE NATURA 2000**

La ZPS FR2410002 - « Beauce et vallée de la Conie » fait l'objet d'un Document d'Objectifs (DOCOB) paru en novembre 2009.

Ce document est disponible en version numérique sur le site DREAL Centre-Val de Loire au lien suivant : [http://www.centre-val-de-loire.developpement-durable.gouv.fr/beauce-et-vallee-de-la-conie](http://www.centre-val-de-loire.developpement-durable.gouv.fr/beauce-et-vallee-de-la-conie-a1969.html)[a1969.html.](http://www.centre-val-de-loire.developpement-durable.gouv.fr/beauce-et-vallee-de-la-conie-a1969.html)

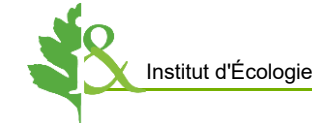

# **C - ESPECES PRESENTES SUR LE SITE NATURA 2000**

Le tableau suivant présente les 13 espèces oiseaux d'intérêt communautaire (recensés à l'annexe I de la directive Oiseaux) identifiées dans le FSD (Formulaire Standard de Données) de la ZPS.

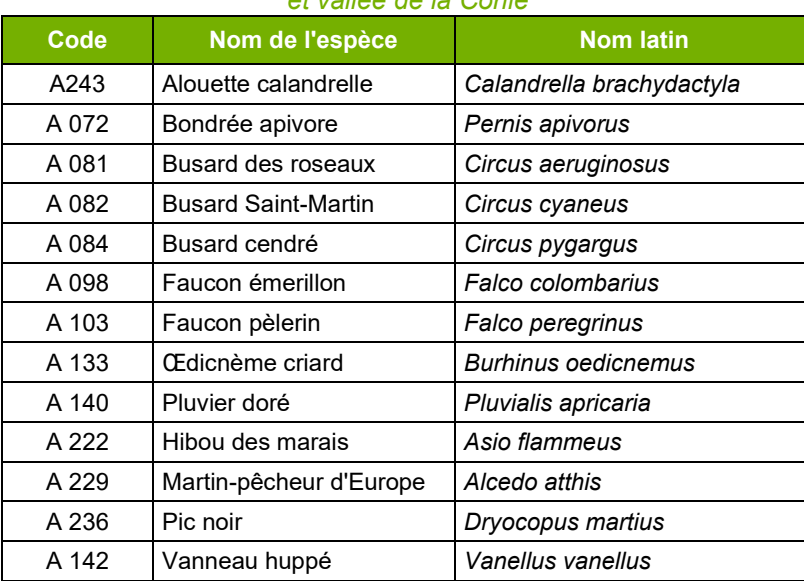

*Tableau 2 : Espèces d'oiseaux d'intérêt communautaire répertoriées sur la ZPS FR2410002 - Beauce et vallée de la Conie*

# **D - LOCALISATION DE LA ZONE D'ETUDE PAR RAPPORT AU SITE NATURA 2000**

La partie Est de la zone d'étude, soit un peu plus de 35 ha, est située dans le périmètre du site Natura 2000. Pour rappel la surface totale des emprises du projet est approximativement de 66 ha.

La carte ci-après permet de localiser de projet par rapport à la ZPS « Beauce et vallée de la Conie ».

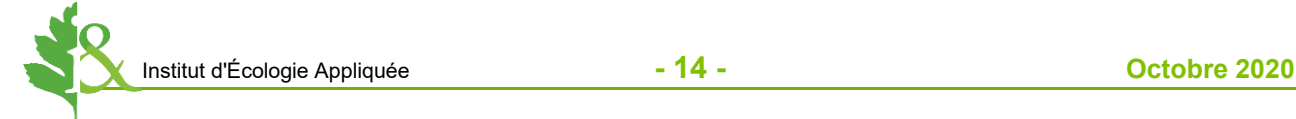

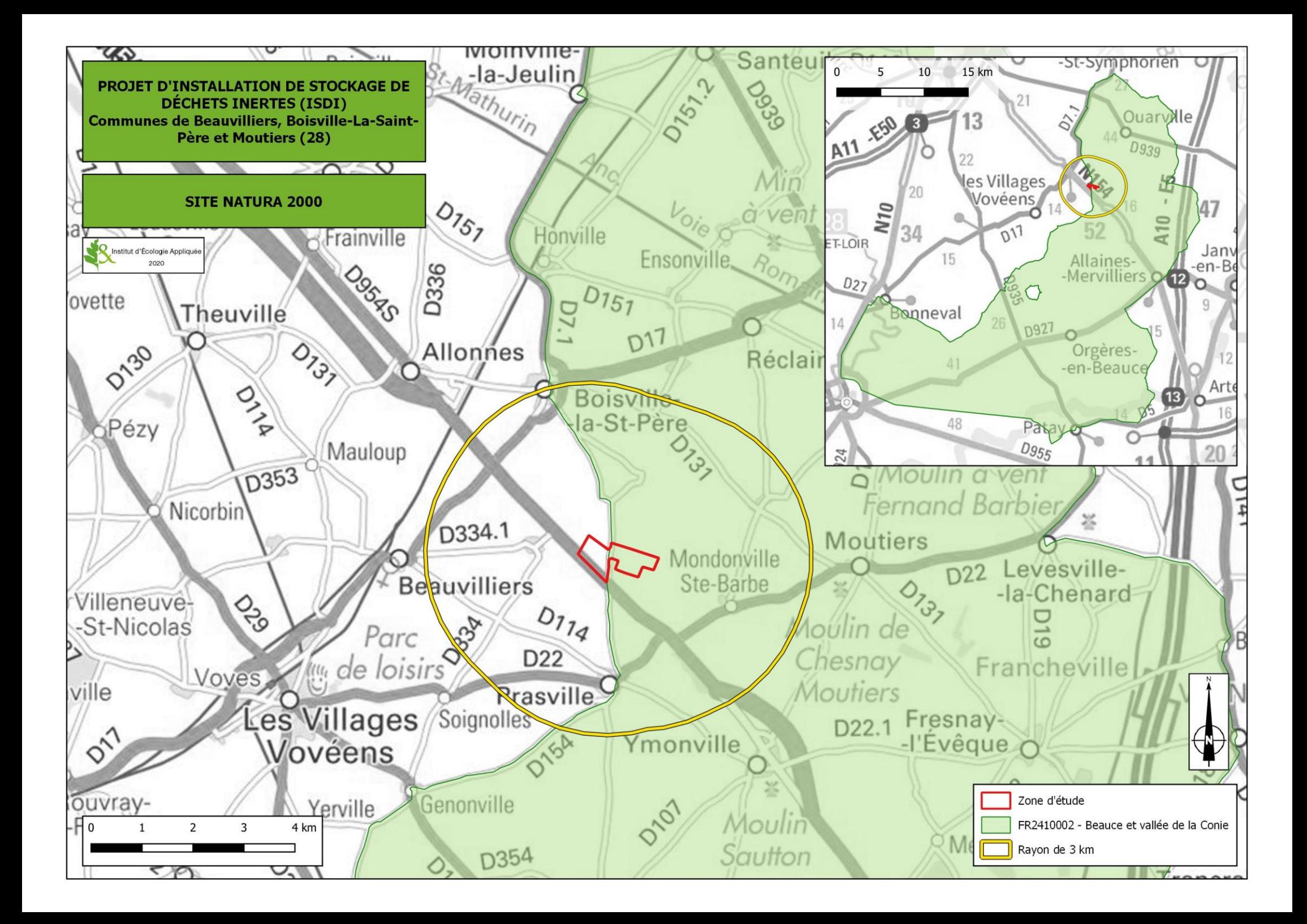

#### **VI - ÉVALUATION DES INCIDENCES SUR OISEAUX D'INTÉRÊT COMMUNAUTAIRE**

#### **A - PRESENCE POTENTIELLE DES ESPECES D'INTERET COMMUNAUTAIRE ET IMPACT ASSOCIE**

Les 13 espèces référencées dans le FSD sont listées dans le tableau suivant, avec leur potentiel de présence ainsi que les éventuelles incidences du projet.

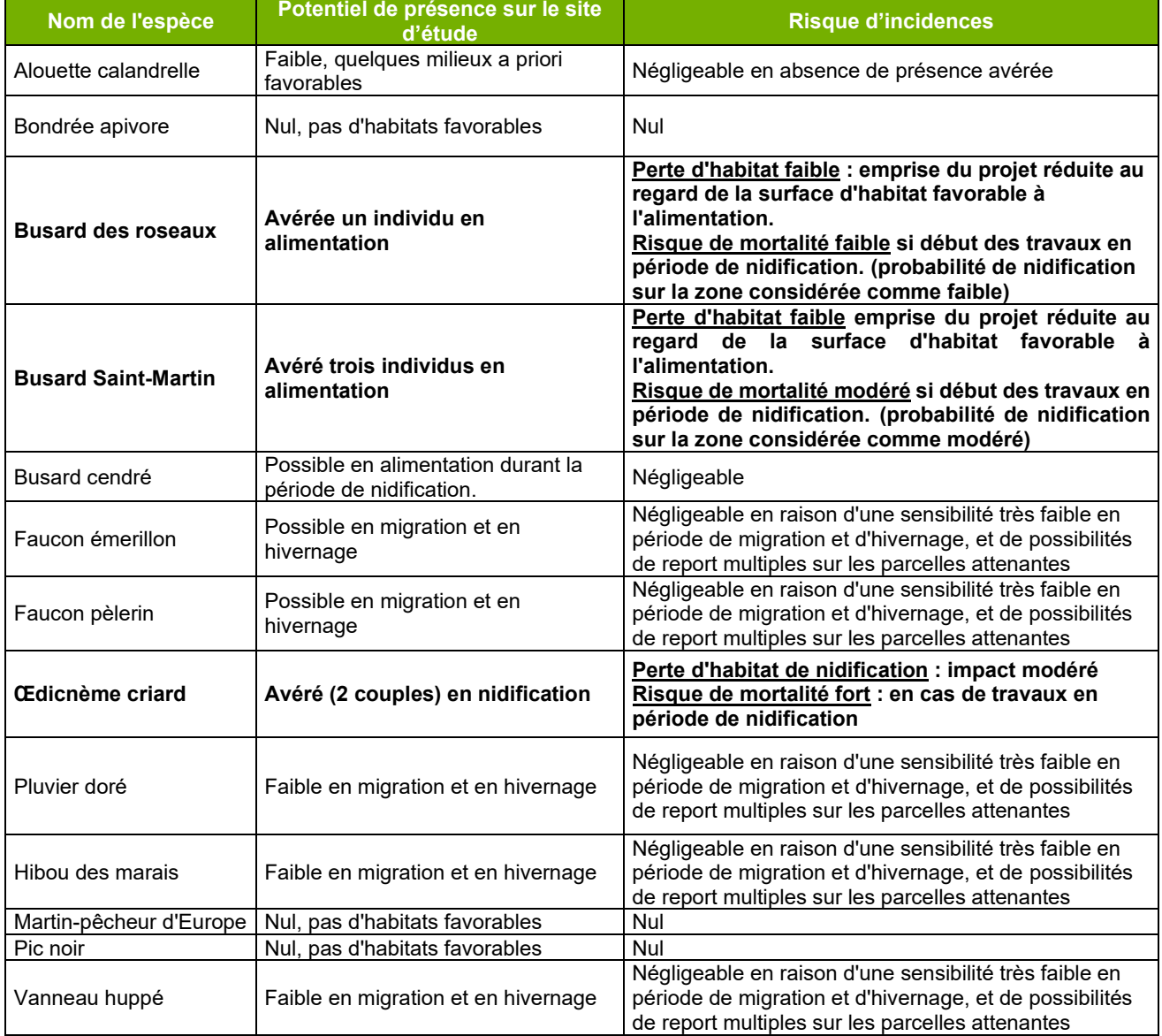

*Tableau 6 : espèces d'Oiseaux nicheurs d'intérêt communautaire et incidences*

Sur les trois espèces d'intérêt communautaire observées sur le site, seule la reproduction de l'**Œdicnème criard** est avérée avec deux couples nicheurs probables.

Ainsi il existe **un risque de destruction de nichées** si les travaux débutent en période de reproduction. Cet impact est **considéré comme fort**. **Une mesure d'adaptation du planning permettra de réduire de manière significative le risque de mortalité**.

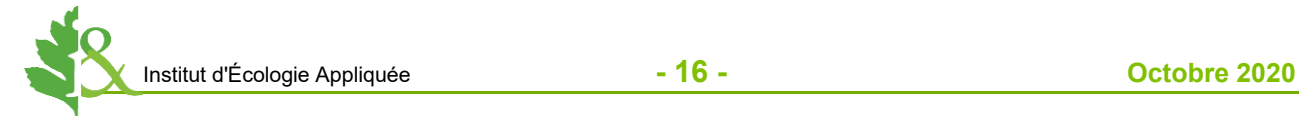

**Le projet entraine une perte d'habitat de reproduction**. Cette perte concerne les deux couples nicheurs mais peut être relativisée dans la mesure où la nidification en culture de cette espèce est liée à l'assolement. Or les cultures favorables à l'Œdicnème (oignon, tournesol, maïs…) sont bien présentes dans le secteur ce qui rend la perte d'habitat peu importante à l'échelle populationnelle.

De plus la présence d'une ISDI n'est pas totalement incompatible avec la nidification de cette espèce. En effet les terrassements et les remblais effectués sur un tel site sont susceptibles de maintenir des milieux non végétalisés et caillouteux qu'apprécie l'Œdicnème. Un des couples présents sur le site semble d'ailleurs nicher sur une zone de remblai non loin de la route nationale. A l'inverse, les manœuvres des engins de chantier sont susceptibles de déranger ce limicole farouche, limitant par la même les capacités d'accueil du site. Pour ces deux raisons, **l'impact du projet en termes de perte d'habitat est considéré comme modéré**. La création d'**une zone de tranquillité permettra d'assurer le maintien de l'espèce sur le site.**

Le **Busard Saint-Martin** et le **Busard des roseaux** ont tous les deux étés observés en alimentation.

Ces deux espèces nichent dans les parcelles de céréale, particulièrement le Busard Saint-Martin. Ainsi leur site de nidification dépend de l'assolement des cultures et peut varier d'une année sur l'autre. Il n'est donc pas exclu qu'elles puissent nicher dans les emprises. Dans ce cas **il existe un risque de destruction des nids** si les travaux débutent durant la période de nidification. Ce risque est considéré comme plus important pour le Busard Saint-Martin, rapace à la fois commun en Beauce et probablement déjà nicheur dans les environs puisque trois individus différents ont été observés. Pour le Busard Saint-Martin le risque de destruction de nichées est considéré comme modéré.

Le Busard des roseaux est quant à lui plus rare en plaine cultivé et niche plus rarement en culture. Le risque qu'un couple ait élu domicile sur les emprises au moment des travaux est donc considéré comme faible.

La **mesure d'adaptation du planning**, déjà prévu pour l'Œdicnème criard, **permettra d'éviter tout impact lié à la mortalité**.

Il existe également un impact en termes de perte d'habitat d'alimentation pour ces deux espèces. Il est considéré comme faible en raison de la surface relativement réduite de la zone d'étude en comparaison des espaces disponibles aux alentours ce qui rend inutile la mise en place d'une mesure spécifique.

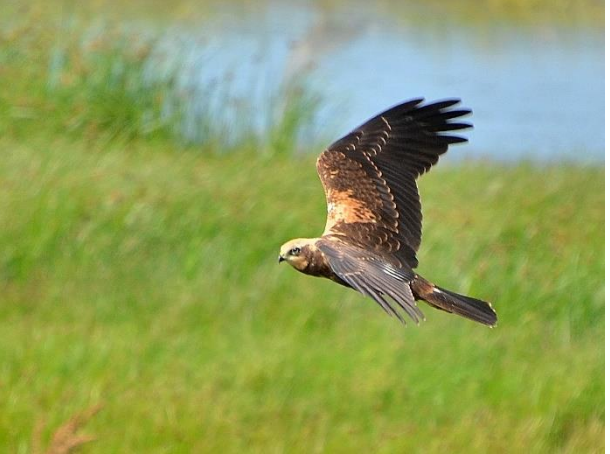

*Photo 3 : Busard des roseaux (IEA hors site)*

<span id="page-18-0"></span>Les potentialités de présence concernant les autres espèces ayant justifiées la désignation du site Natura 2000 sont au maximum faible pour les espèces fréquentant les milieux cultivés.

Ainsi l'Alouette calandrelle recherche des milieux steppiques assez similaires à ceux fréquentés par l'Œdicnème criard. Cependant la population Beauceronne de ce passereau très rare hors pourtour méditerranéen, s'avère localisée. Or l'espèce n'est pas connue dans le secteur ces 20 dernières années (Source : base de données SIRFF). Le risque d'impact est donc considéré comme négligeable.

Un certain nombre d'espèces sont susceptibles de fréquenter la zone en période de migration ou d'hivernage. C'est le cas du Pluvier doré, du Vanneau huppé, du Faucon émerillon et, dans une moindre mesure, du Faucon pèlerin et du Hibou des marais. Cependant, à cette période ces espèces sont plutôt éclectiques quant à leur milieu de vie. Les possibilités de report pour ces espèces sont donc multiples rendant l'impacts du projet négligeable.

# **B - MESURES D'EVITEMENT ET DE REDUCTION**

Un risque de destruction de nichées a été identifié pour trois espèces de la directive Oiseaux fréquentant ou susceptible de fréquenter le site. **Une adaptation du planning des travaux est nécessaire.** 

**Le démarrage des travaux, les déboisement et défrichements préalable devront avoir lieu en dehors de la période de nidification de ces espèces.** 

**Ces travaux auront donc lieu après le 31 juillet et jusqu'au 15 mars de l'année suivante.**

Notons que cette mesure, bien que ciblée sur les espèces d'intérêt communautaire, sera favorable à l'ensemble des oiseaux susceptibles de nicher sur les emprises.

Un impact en termes de **perte d'habitat** a été identifié pour l'Œdicnème criard. Une mesure d'évitement s'avère nécessaire afin d'assurer le maintien des couples nicheurs. **Il s'agit de maintenir un espace de tranquillité durant toute la période d'exploitation du site**.

Ses caractéristiques devront être les suivantes :

- Surface minimale de **2 ha**,
- **Absence totale de végétation**,
- **Mise en défens** à l'aide de merlon ou de blocs de pierre et signalétique appropriée de manière à éviter l'intrusion d'engins de chantier ou du personnel,
- La zone de tranquillité pourra être déplacée au fur et à mesure de l'exploitation, cependant **aucune atteinte ne pourra être portée à cet espace durant la période de nidification soit entre le 15 mars et le 31 juillet**.

Notons qu'il peut s'agir d'un espace de remblai après comblement par des déchets inertes.

#### **VII - CONCLUSION**

Compte tenu des enjeux identifiés essentiellement pour l'avifaune, **2 mesures d'évitements sont jugées nécessaires :**

- **Une adaptation du planning des travaux,**
- Le maintien, durant toute la période d'exploitation, d'une zone de tranquillité de 2 ha **pour la nidification de l'Œdicnème criard.**

Avec l'application effective de ces mesures, les incidences du projet d'ISDI sont négligeables. **Le projet ne porte pas atteinte à l'état de conservation des espèces d'intérêt communautaire ayant justifiées la désignation des sites Natura 2000 ZPS FR2410002 - « Beauce et vallée de la Conie ».**

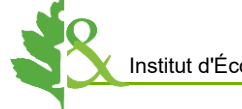

Annexe 7 : Avis des propriétaires et des Maires sur la remise en état

Envir Frail 14/05/91

# Avis des propriétaires sur le projet de réaménagement

#### Propriétaire :

M. Julien DOUSSINEAU Lieu dit « l'Orme » 28150 Boisville-la-Saint-Père

Parcelles concernées :

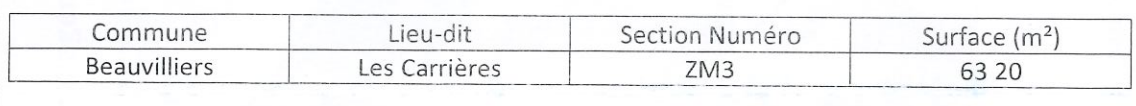

Plan parcellaire et plan de réaménagement :

Ci-joint.

Avis sur le projet de réaménagement :

**A** favorable

 $\Box$  indifférent

 $\square$  défavorable

Observations éventuelles :

Fait à : Le : Signature: NB : Dater et signer également les plans ci-joints

# Avis des propriétaires et des communes sur le projet de réaménagement

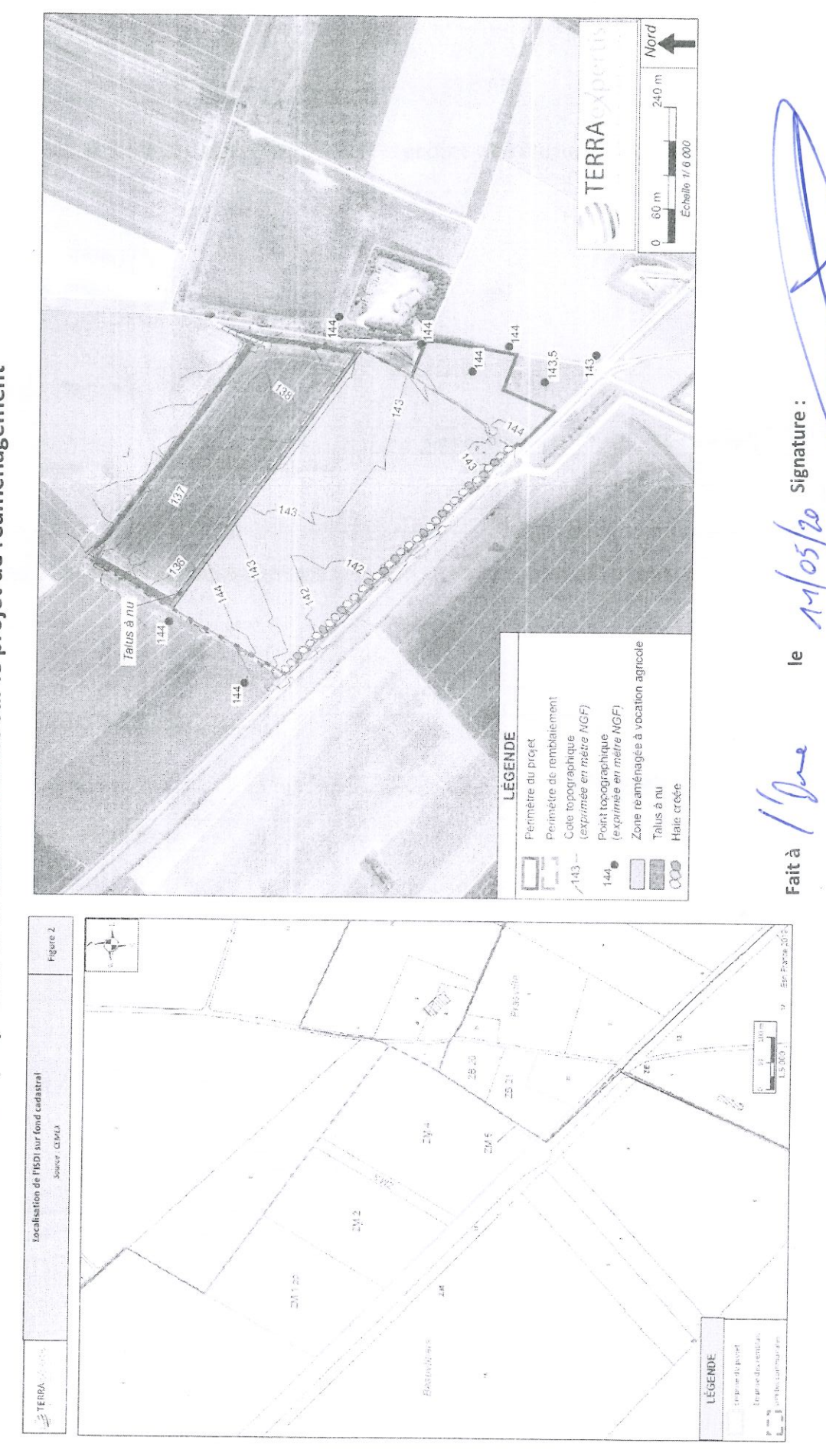

# Avis des propriétaires sur le projet de réaménagement

Propriétaire:

**SCI VILLEREAU** 

siège social : Lieu-dit de Villereau 28150 Beauvilliers représentée par Madame Marie-Bernadette PERRIOT

Parcelles concernées :

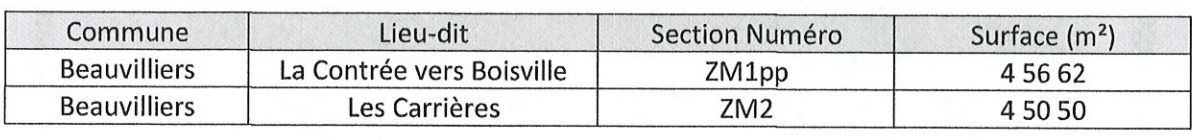

Plan parcellaire et plan de réaménagement :

Ci-joint.

Avis sur le projet de réaménagement :

favorable

 $\Box$  indifférent

 $\Box$  défavorable

 $\langle$ 

Observations éventuelles :

Villereau Fait à : Le:  $1010512021$ Signature: NB : Dater et signer également les plans ci-joints PROJET D'INSTALLATION DE STOCKAGE DE DECHETS INERTES - CEMEX GRANULATS

COMMUNES DE BEAUVILLIERS ET PRASVILLE (28)

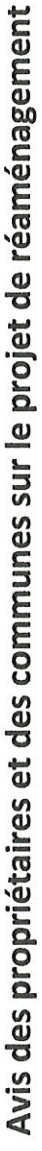

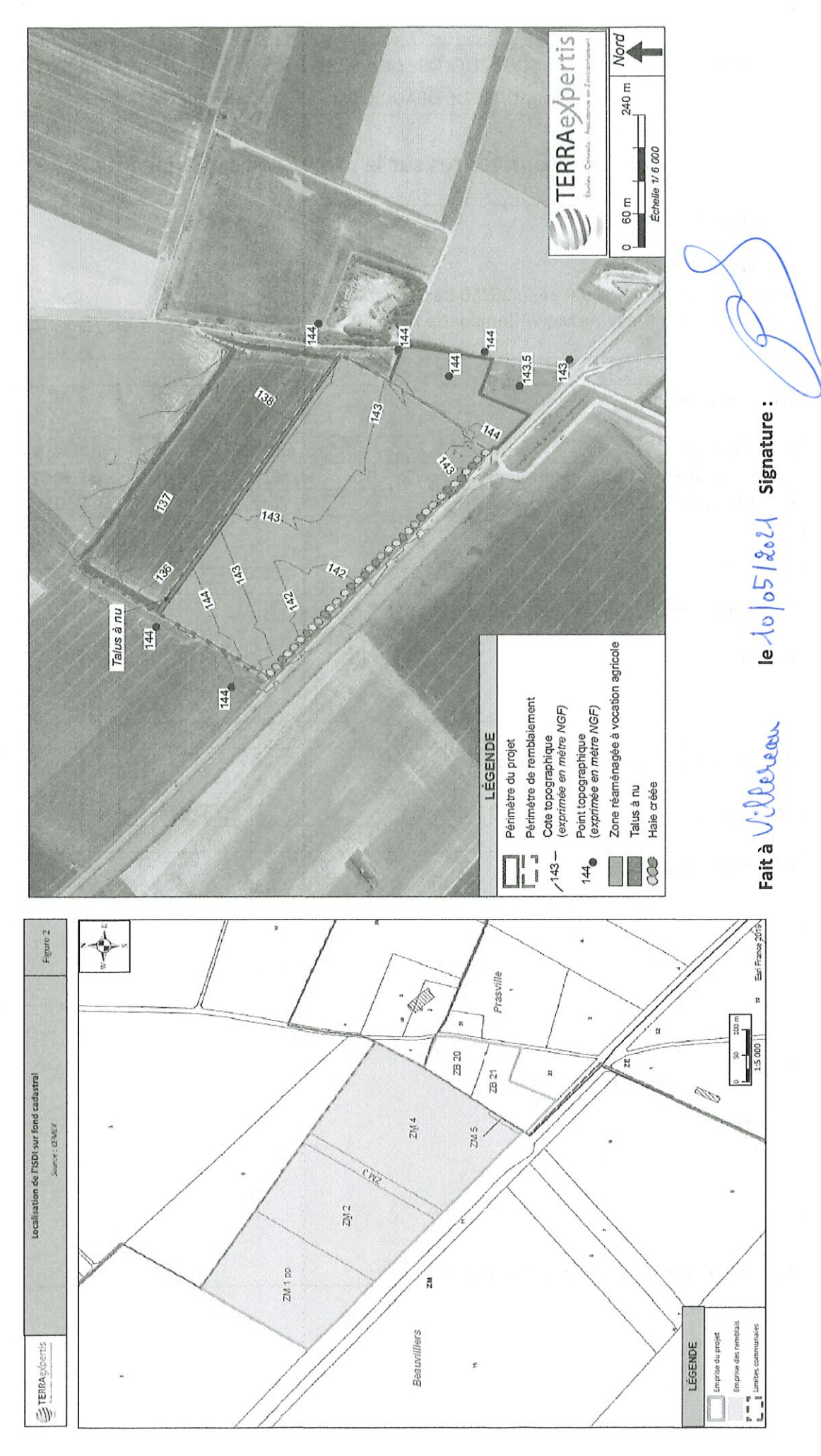

#### 28/06/2021

#### PROJET D'INSTALLATION DE STOCKAGE DE DECHETS INERTES - CEMEX GRANULATS COMMUNES DE BEAUVILLIERS ET PRASVILLE (28)

#### Avis des propriétaires sur le projet de réaménagement

#### Propriétaire :

Madame Monique DECORTE née GOMMIER veuve, 41, rue de Châteaudun 28000 CHARTRES

Parcelles concernées :

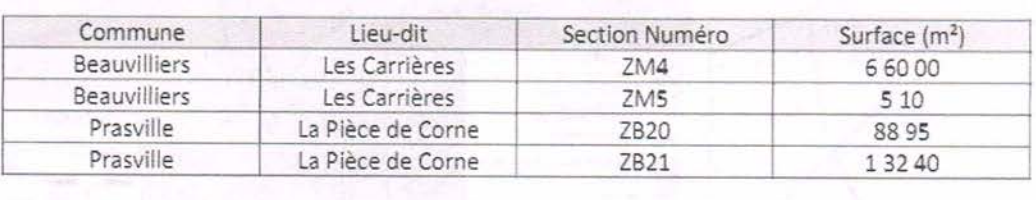

Plan parcellaire et plan de réaménagement :

Ci-joint.

Avis sur le projet de réaménagement :

**A** favorable

 $\Box$  indifférent

défavorable

Observations éventuelles :

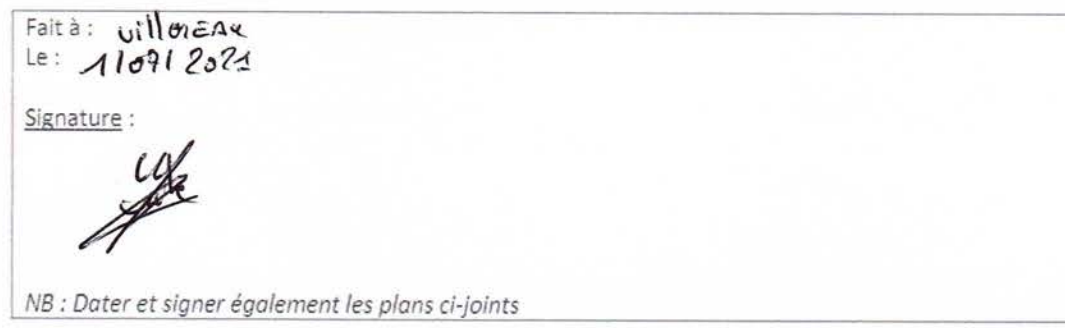

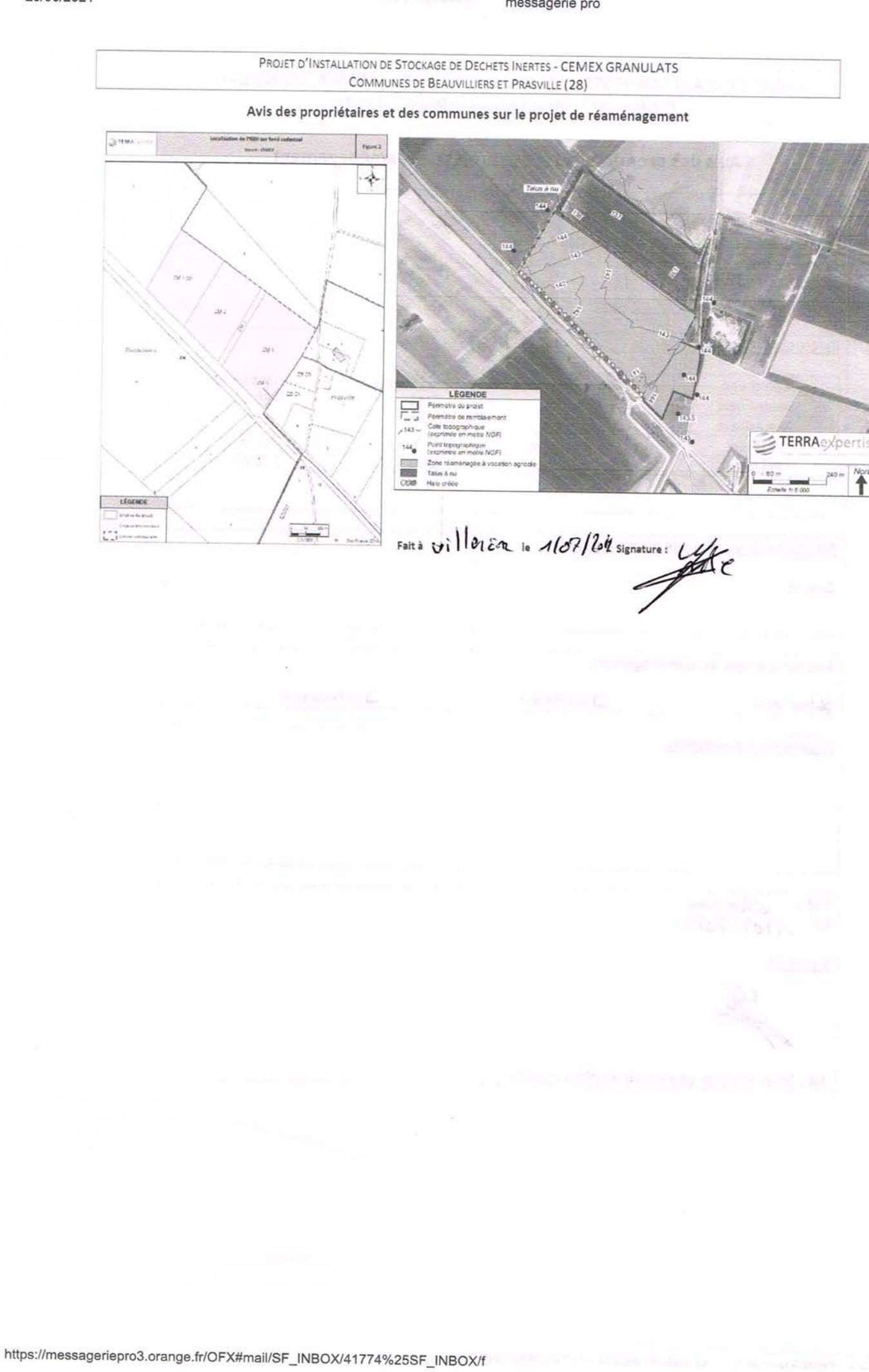

 $2/2$ 

# Avis des communes sur le projet de réaménagement

Commune concernée :

Commune de Beauvilliers 28150 Beauvilliers

Représentée par M. Jean-Claude Bayarri, Maire.

Parcelles concernées :

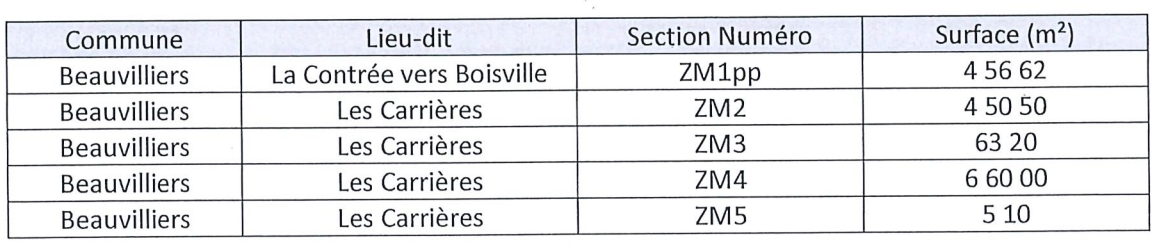

Plan parcellaire et plan de réaménagement :

Ci-joint

Avis sur le projet de réaménagement :

**A** favorable

 $\Box$  indifférent

 $\Box$  défavorable

Observations éventuelles :

Fait à : Beauvillieu 1<br>Le : A7 mai 2021 Signature: NB : Dater et signer également les plans ci-joints

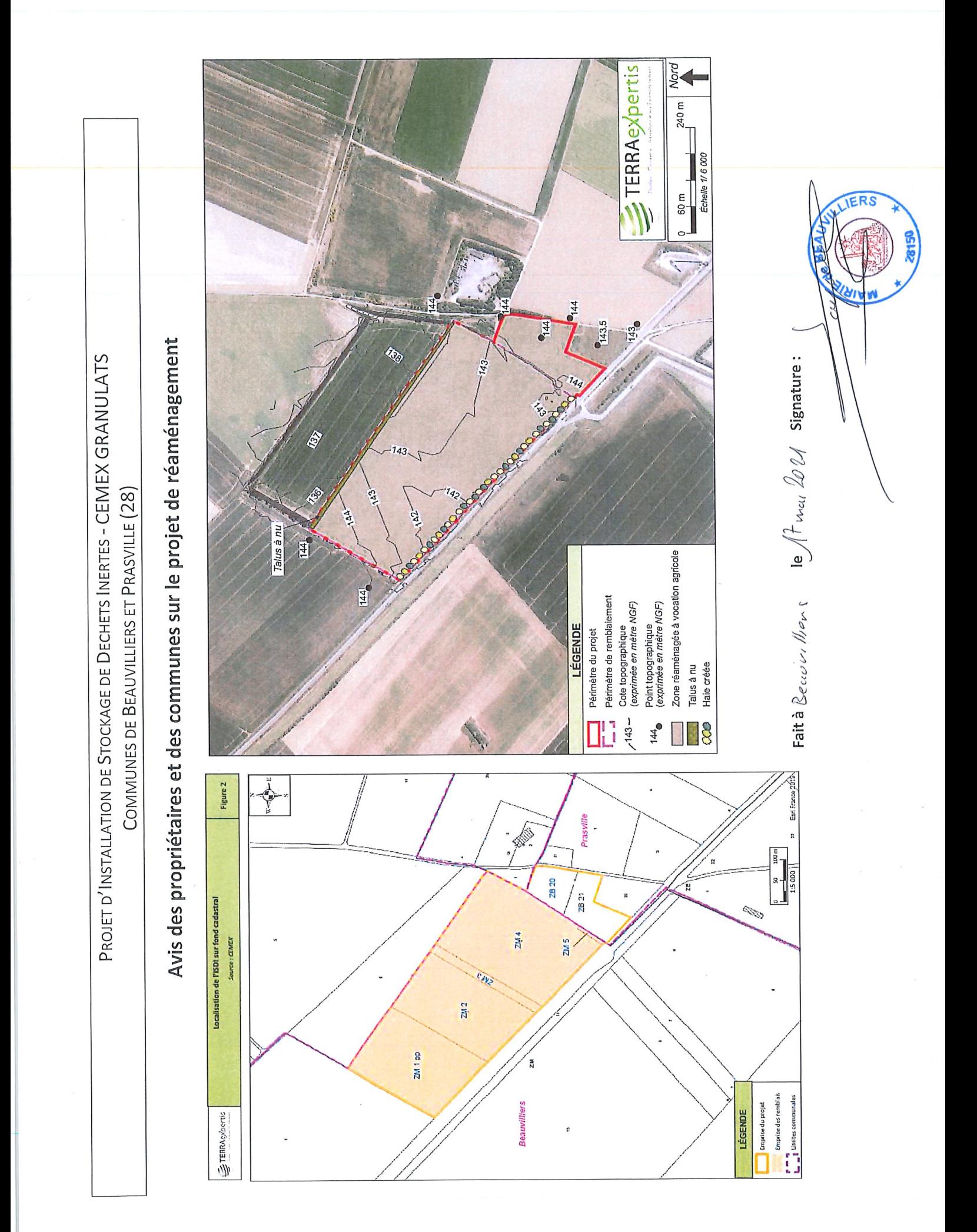

DÉPARTEMENT D'EURE ET LOIR Arrondissement de CHARTRES Canton de VOVES **COMMUNE DE PRASVILLE** 

#### EXTRAIT DU REGISTRE DES DELIBERATIONS DU CONSEIL MUNICIPAL. N°2021-17

Le dix juin deux mille vingt et un à vingt heures, le Conseil Municipal de cette commune, régulièrement convoqué, s'est réuni au nombre prescrit par la loi dans le lieu habituel de ses séances, sous la présidence de Monsieur Olivier JORIS, Maire. Présents : MRS REUILLER A. CHOBRIAT J.J REYNAUD T. SAULNIER M. MMES GUILLAUD C. MONTGUILLON I. formant la totalité des membres en exercice. Absents excusés : M. LEFEVRE M. M. JOUR Thierry. Mme ROUVERA Angéline. M. JUSSERANT Daniel

Pouvoirs : M. JOUR Thierry à M. JORIS Olivier

Mme ROUVERA Angéline à Mme MONTGUILLON Isabelle M. LEFEVRE Michel à M. CHOBRIAT Jean-Jacques

Date de la convocation : 04/06/2021

Monsieur Maxence SAULNIER a été nommé secrétaire de séance.

OBJET: PROJET DE REAMENAGEMENT ET D'INSTALLATION DE STOCKAGE DE DECHETS INERTES

Monsieur le Maire reçoit la société Cemex qui, présente au Conseil Municipal, son projet de réaménagement sur la commune de Prasville, parcelles ZB 20 et 21 au lieu-dit « La pièce de Corne » pour une surface totale de 22 135 m2. Ce projet engendra une installation de stockage de déchets inertes sur les communes de Beauvilliers et Prasville (voir plan parcellaire et de réaménagement). Après délibération, le conseil, à l'unanimité, émet un avis favorable pour ce projet.

Document exécutoire Transmis à la préfecture le /S(ce/24 Et publié le  $AS \& \& \& \&$ 

Le Maire. Olivier JORIS

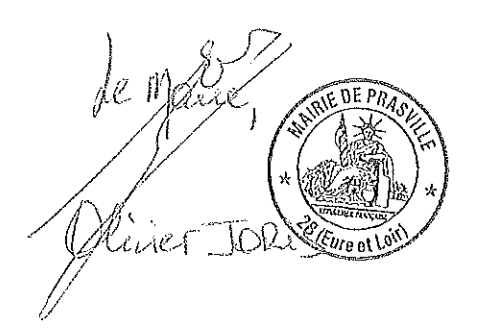

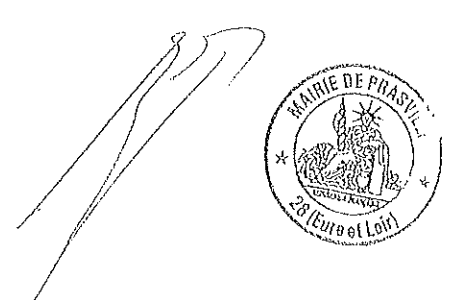

#### Avis des communes sur le projet de réaménagement

Commune concernée :

Commune de Prasville 28150 Prasville

Représentée par M. Olivier JORIS, Maire

Parcelles concernées :

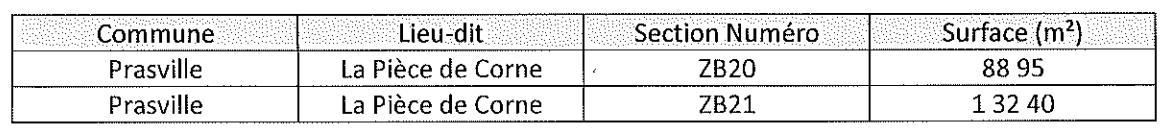

Plan parcellaire et plan de réaménagement :

Ci-joint.

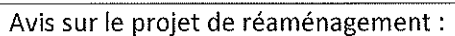

N favorable

 $\Box$  indifférent

 $\square$  défavorable

Observations éventuelles :

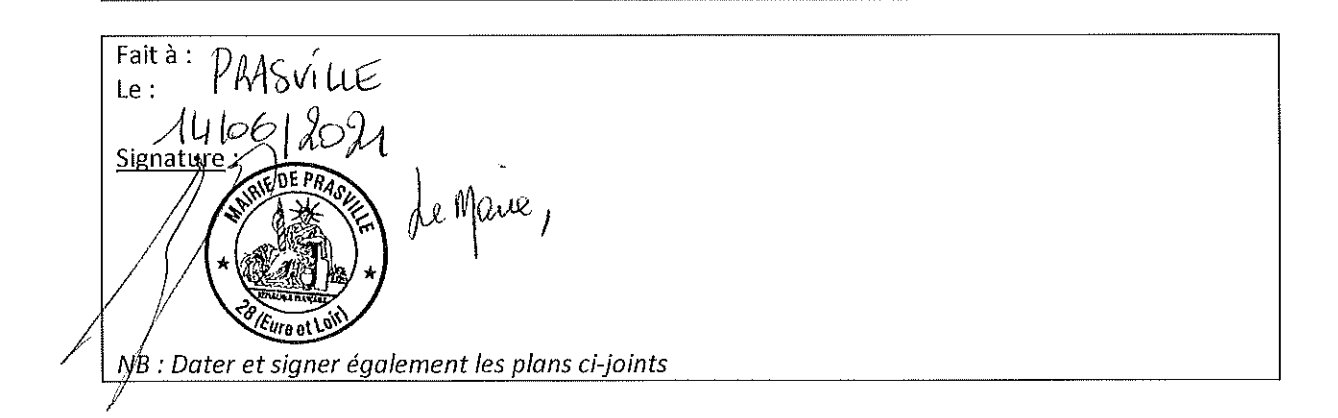

Avis des propriétaires et des communes sur le projet de réaménagement

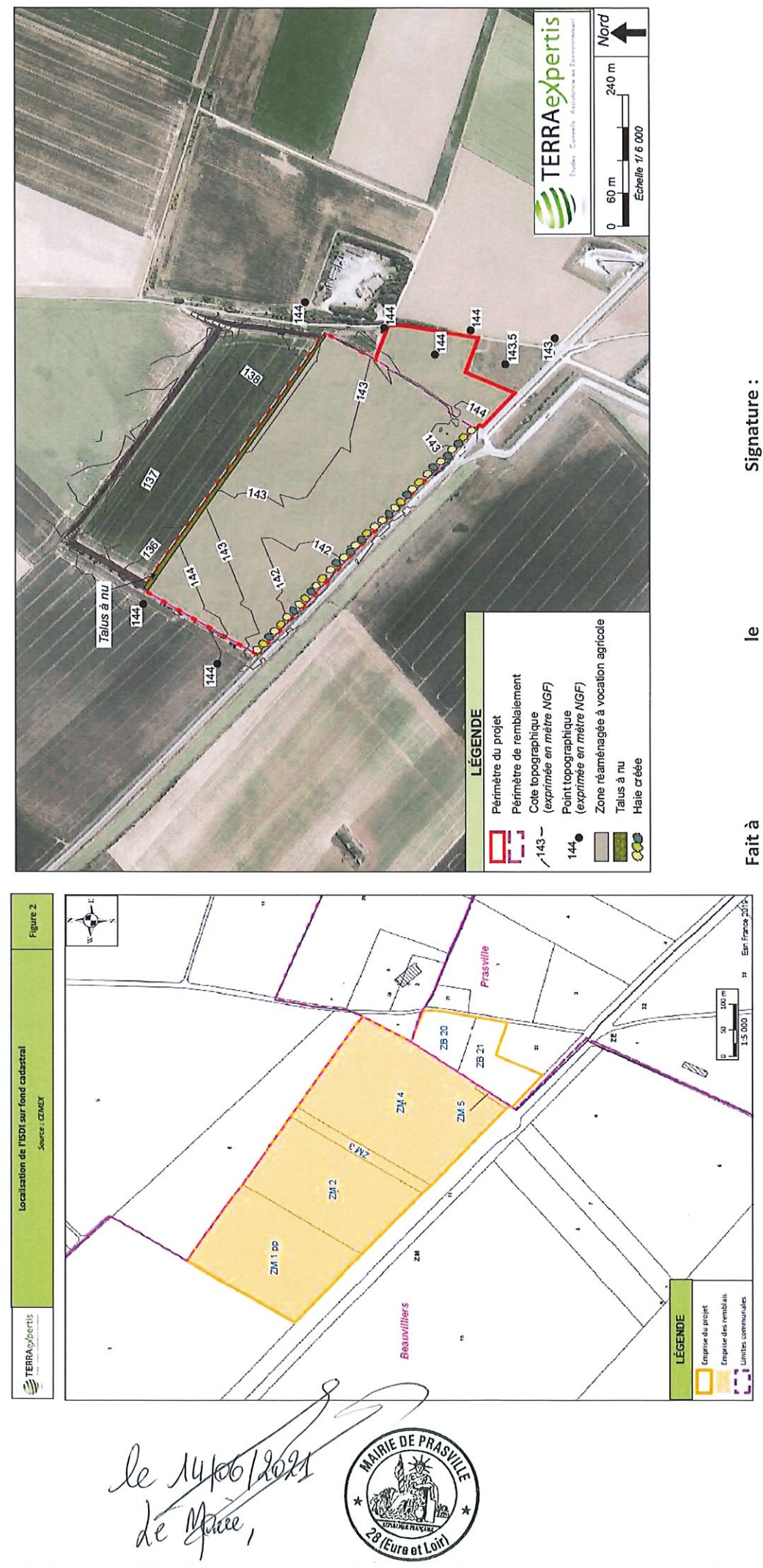

Annexe 8 : Procédure des apports extérieures de remblai et DAP

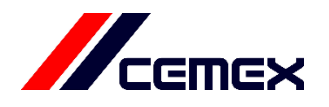

# PE-N-10 : Procédure nationale d'acceptation des matériaux inertes

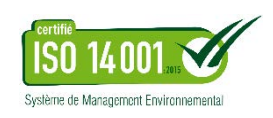

**Version en vigueur : V6**

**Date de la dernière mise à jour : 03/03/2021**

**Raisons de la mise à jour : Révision complète et intégration de SAP OTF & des DAP**

# **SOMMAIRE**

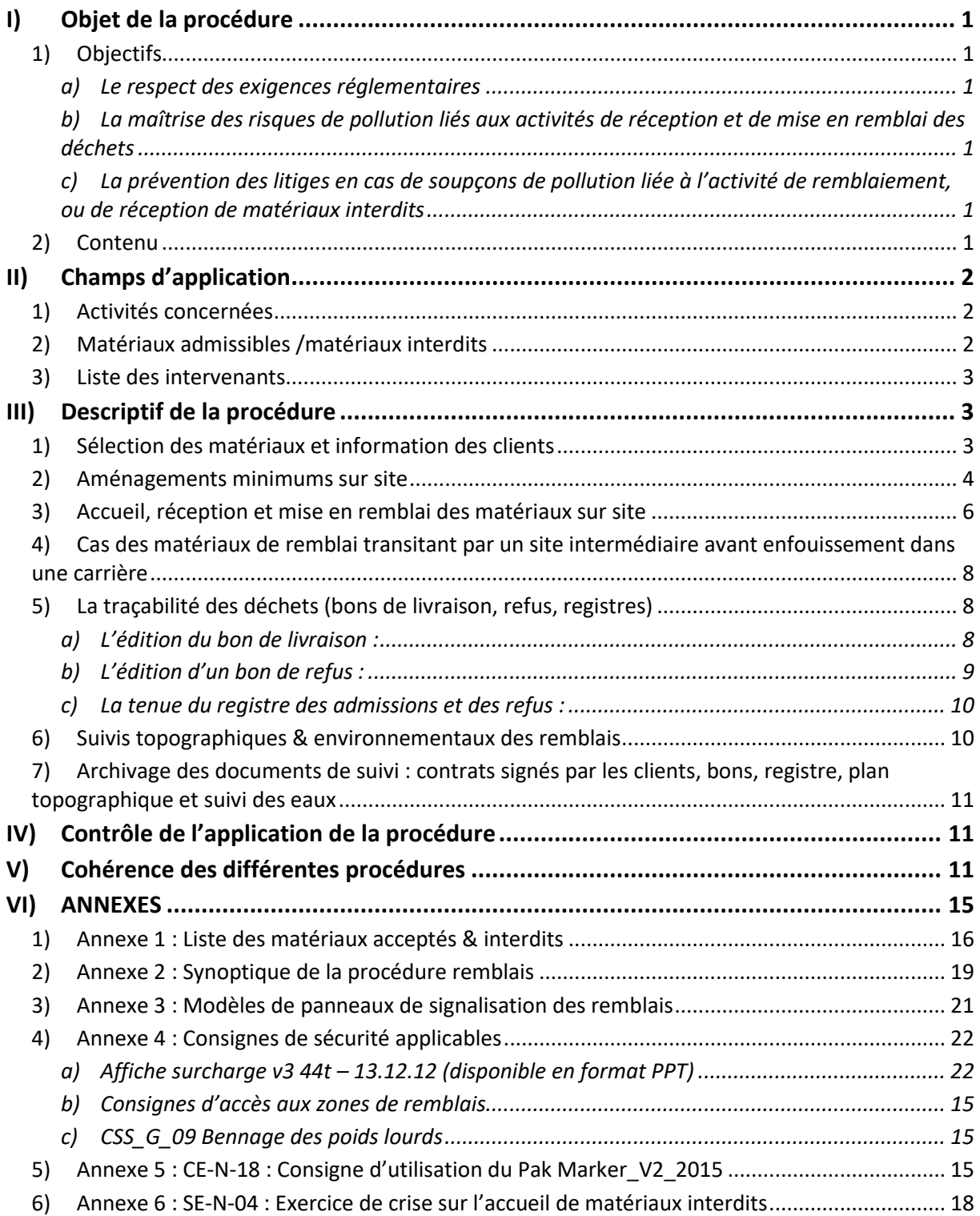

# <span id="page-38-0"></span>**I) Objet de la procédure**

<span id="page-38-1"></span>Cette procédure est un document interne à CEMEX.

# 1) Objectifs

L'objectif de la procédure est de mettre en place une gestion rigoureuse des apports extérieurs de matériaux de remblai sur nos carrières et installations de stockage. Cette procédure prend également en considération les opérations préalables de transit des matériaux inertes sur les ports et les dépôts de CEMEX. Elle répond à trois grands objectifs :

#### *a) Le respect des exigences réglementaires*

- <span id="page-38-2"></span>• Celles de l'arrêté du 22 septembre 1994, relatif aux exploitations de carrière
- Celles de l'arrêté du 12 décembre 2014, relatif aux conditions d'admission des déchets inertes dans les installations relevant des rubriques 2515, 2516, 2517 et 2760

#### *b) La maîtrise des risques de pollution liés aux activités de réception et de mise en remblai des déchets*

- <span id="page-38-3"></span>• Limiter les risques de pollution en s'assurant que seuls des matériaux inertes, qui par définition, ne présentent pas de risques pour l'environnement, soient mis en remblai.
- Permettre la localisation précise de matériaux qui se révèleraient non inertes, de façon à intervenir rapidement (excavation, dépollution, confinement…).
	- *c) La prévention des litiges en cas de soupçons de pollution liée à l'activité de remblaiement, ou de réception de matériaux interdits*
- <span id="page-38-4"></span>• En apportant la preuve d'une gestion rigoureuse de nos activités.
- En assurant une traçabilité complète des matériaux réceptionnés sur tous nos sites, afin d'identifier clairement leur provenance et d'engager un recours contre le producteur de ces matériaux.

# 2) Contenu

<span id="page-38-5"></span>La procédure décrit les conditions d'acceptation, de contrôle, d'enfouissement et de suivi des apports extérieurs de matériaux de remblai sur les carrières, les dépôts, les ports ou les ISDI.

Le document présente :

- − La liste des différents intervenants chargés de l'application de la procédure
- La liste des matériaux acceptés et refusés sur nos sites
- − Les aménagements minimums à mettre en place sur les sites de réception
- − Les modalités de sélection des clients & des matériaux
- Les conditions d'engagement avec ces clients
- Les étapes du contrôle des matériaux (qualité et quantité) sur le site de réception
- Les modalités de mise en remblai
- Le dispositif de suivi des eaux souterraines et superficielles
- Les modalités de contrôle de l'application de la procédure

Le mode opératoire lié à SAP OTF n'est pas présenté dans cette procédure, pour plus d'informations consulter le guide « guide complet production OTF v12 ».

# <span id="page-39-0"></span>**II) Champs d'application**

# 1) Activités concernées

<span id="page-39-1"></span>La procédure s'applique à toutes les installations CEMEX étant autorisées à réceptionner des matériaux extérieurs destinés à être mis en remblai dans une excavation.

#### **Rubriques ICPE concernées :**

- 2510 : Exploitations de carrières
- 2515 : Installations de premier traitement des matériaux
- 2516/2517 : Installations de transit
- 2760 : Installation de Stockage de Déchets Inertes (ISDI)

*A noter : Les déchets non dangereux non inertes, réceptionnés sur les installations autorisées au titre de la rubrique 2716, ne sont pas concernés par cette procédure. L'acceptation de ces déchets fait l'objet d'une procédure dédiée*.

**Seuls sont autorisés à réceptionner des matériaux extérieurs de remblai les sites qui remplissent les conditions suivantes :**

- L'autorisation de réception des déchets inertes est spécifiée dans l'arrêté préfectoral d'autorisation du site concerné
- − L'organisation du site permet un passage sur le pont-bascule de **tous**les véhicules apportant du remblai (exceptés pour les matériaux en provenance d'un autre site CEMEX (dépôts) où ils ont déjà été pesés et contrôlés)
- − L'organisation du site permet que **chaque déchargement** de matériaux s'effectue sous la surveillance d'un membre du personnel du site spécifiquement désigné et formé (appelé ciaprès « responsable du contrôle des remblais »)
- − Un engin de chantier (chargeur, pelle) est disponible en permanence sur le site.

La procédure s'applique quelles que soient les quantités de matériaux réceptionnées, y compris si celles-ci restent faibles.

# 2) Matériaux admissibles /matériaux interdits

<span id="page-39-2"></span>Seuls les **matériaux inertes** sont autorisés pour le remblaiement des carrières.

Définition de « matériaux inertes » : « Un déchet inerte ne subit aucune modification physique, chimique ou biologique importante. Il ne se décompose pas, ne brûle pas et ne produit aucune réaction physique ou chimique, n'est pas biodégradable et ne détériore pas d'autres matières avec lesquelles il entre en contact, d'une manière susceptible d'entraîner des atteintes à l'environnement ou à la santé humaine » (Art. R541-8 du Code de l'environnement).

La liste des matériaux admissibles et interdits est disponible en Annexe 1 de ce document. Les matériaux se répartissent en deux catégories :

- Les matériaux admissibles sous certaines conditions : ces conditions sont précisées dans la partie « [Sélection des matériaux et information des clients](#page-40-2) » de cette procédure
- Les matériaux interdits

Attention : Les arrêtés préfectoraux d'autorisation d'exploiter fixent les types de matériaux inertes admis en remblais en carrière (rub. 2510). L'arrêté du 12 décembre 2014 fixe les conditions d'admission des déchets inertes dans les installations relevant des rubriques 2515, 2516, 2517 et dans les installations de stockage de déchets inertes relevant de la rubrique 2760 de la nomenclature des installations classées.

# 3) Liste des intervenants

<span id="page-40-0"></span>Les personnes suivantes sont chargées de toute ou partie de l'application de la procédure :

#### **Sur le site de réception des remblais (remblaiement ou transit) :**

Le chef de site L'agent de bascule Le responsable du contrôle des remblais (peut être le conducteur d'engin) Le conducteur d'engin chargé de la manutention des déchets (mise en remblai ou transit)

#### **Pour la région :**

Le directeur de secteur Le directeur environnement et foncier et ses collaborateurs Le directeur production et maintenance et ses collaborateurs Le responsable commercial et ses collaborateurs Le coordinateur santé sécurité

La procédure doit être portée à la connaissance de chacun des intervenants. C'est le service développement environnement et foncier (SDEF) régional qui a la charge de cette information et de l'explication de la procédure.

La procédure est mise à jour par le service Développement Durable national. La gestion administrative de SAP OTF est pilotée par le service Support Opérationnel, basé à Rungis.

# <span id="page-40-1"></span>**III) Descriptif de la procédure**

# 1) Sélection des matériaux et information des clients

<span id="page-40-2"></span>Afin de réduire les risques d'apport de matériaux non inertes par les clients, il est nécessaire :

- − De connaître l'origine des matériaux
- − D'obtenir un engagement écrit du client sur la qualité et la quantité des matériaux

Pour chaque nouvelle demande d'apport de matériaux, le commercial crée une déclaration d'acceptation préalable (DAP) dans SAP OTF. Cette DAP est ensuite transmise au client, remplie et retournée au commercial.

Il existe deux types de DAP :

- La DAP longue : sa durée est d'une année maximum. Une fois ce délai dépassé, il est nécessaire de recréer une DAP avec le client.
- La DAP restreinte (ou courte) : ne peut être créée que pour des commandes représentant un volume de matériaux inférieur à 200 tonnes, pour une durée d'un mois maximum.

Une DAP permet d'obtenir en amont de la transaction toutes les informations concernant les matériaux, le chantier et le client. C'est également un document que le client signe, l'engageant à respecter les consignes de CEMEX et la réglementation en vigueur.

Les DAP longues sont soumises à validation : dès réception de la DAP retournée signée par le client, le commercial transmet le document ainsi que tous les justificatifs au Service Développement Environnement et Foncier (SDEF).

Le SDEF est en charge de vérifier l'acceptabilité des matériaux en s'appuyant sur les bases de données des sites et sols pollués. (Exemples : BASOL, BASIAS…). En cas de doutes le SDEF peut demander au client des documents attestant de la conformité des matériaux tels que :

- Les résultats des tests de lixiviation
- Les résultats des analyses du contenu total du matériau
- Les résultats du test de détection de goudron et d'amiante

*Le SDEF se réserve la possibilité que soit prévu, d'un commun accord avec le client, la réalisation d'analyses périodiques relatives à une même DAP.*

Dès lors que la DAP longue est validée par le SDEF, elle pourra être utilisée par le préposé pont-bascule pour l'acceptation des matériaux sur le site. **En cas de non-validation de la DAP, le chargement ne pourra être accepté sur site.**

La DAP restreinte (ou courte) est créée soit par le commercial, si le client l'a contacté préalablement, soit par le préposé pont-bascule directement.

La DAP courte n'implique pas de vérification préalable par le SDEF, mais le chargement doit être contrôlé sur site comme décrit ci-après.

**A noter : Il est obligatoire de créer une DAP pour chaque catégorie de matériau. Chaque code article est préalablement configuré dans une table dédiée, dans SAP OTF. En cas d'article non référencé, contacter le Support Opérationnel en charge de SAP OTF afin qu'un nouveau code soit créé dans la base.** 

Pour plus d'informations sur comment créer une DAP, se reporter au **« guide complet production OTF v12 ».**

# 2) Aménagements minimums sur site

<span id="page-41-0"></span>Les sites réceptionnant des matériaux extérieurs de remblai doivent garantir la mise en place de certains aménagements indispensables pour la bonne application de la procédure :

#### Entrée du site :

- Un panneau indiquant la liste des matériaux acceptés (cf. Fig. 1 Annexe 3) est placé à l'entrée du site, à proximité de celui indiquant les références de l'arrêté préfectoral.
- − Si le site de remblaiement est distinct du site de la carrière et de l'installation de traitement, il est clôturé et une barrière en interdit l'accès en dehors des heures d'ouverture et en l'absence de surveillance de la zone de remblaiement. Dans ce cas, la liste des matériaux acceptés est affichée à la fois à l'entrée du site de remblaiement et à l'entrée permettant d'accéder à la bascule.

Au niveau du pont bascule :

- − La capacité du pont-bascule doit permettre le contrôle de **tous** les véhicules apportant du remblai (exceptés pour les matériaux en provenance d'un autre site CEMEX (dépôt, ports) où ils ont déjà été pesés et contrôlés).
- − Le pont bascule doit être équipé d'un dispositif de surveillance pour faciliter le contrôle des matériaux par l'agent de bascule : bureau surélevé par rapport au camion, miroir ou caméra (de préférence caméra couleur).
- − Un panneau visible des chauffeurs indique la liste des matériaux acceptés (cf. Fig. 2 Annexe 3).
- − Lorsque la configuration du site le permet, **une zone de déchargement des surcharges** doit être aménagée à proximité du pont bascule pour permettre aux camions en situation de surcharge de benner une partie ou la totalité de leur chargement de matériaux inertes sur cette zone.
- − L'affiche « Surcharges : les obligations réglementaires » est affichée au niveau de la bascule, visible de tout camion entrant. (Annexe 4)

#### Sur les pistes de circulation :

Des panneaux de direction indiquent le chemin à suivre pour accéder à la zone de remblai (cf. Fig. 4 Annexe 3).

Sur la zone de remblai :

- − Une plate-forme de déchargement est aménagée à proximité de la zone à remblayer. Elle est dégagée et entretenue de façon à permettre aux véhicules de manœuvrer en sécurité.
- − Des merlons de terre ou tous autres obstacles sont placés en bordure de la zone à remblayer de façon à en interdire l'accès aux véhicules. Ces protections ne sont ôtées que pour permettre à l'engin de chantier de la carrière de pousser les matériaux dans la zone de remblai.
- − Un panneau rappelant la liste des matériaux acceptés est placé de façon visible sur la plate-forme de déchargement (cf. Fig. 2 Annexe 3).
- − Le lieu de déchargement est indiqué par des panneaux déplaçables « décharger ici » (cf. Fig. 4 Annexe 3). Le trajet des véhicules peut éventuellement être canalisé par la mise en place de merlons ou tout autre dispositif (rubalise, séparateurs de voies modulaires, plots de chantier…)
- − Une benne est présente sur la plate-forme de déchargement pour réceptionner les indésirables en faibles quantités, collectés à l'issu du tri des matériaux apportés. Le site doit organiser l'évacuation de ces matériaux non conformes vers des filières adaptées.
- − Si le site souhaite réceptionner des retours de béton frais, une zone d'épandage doit être spécifiquement conçue et parfaitement délimitée pour permettre un épandage des bétons de retour en vue de leur solidification avant mise en remblai.
- − La zone à remblayer est divisée en plusieurs mailles ou cases virtuelles de façon à repérer l'emplacement où chaque chargement est enfoui. Chaque case est définie par

une référence ou un numéro (ex : A1, B2…). Le maillage alphanumérique est matérialisé par des piquets de part et d'autre de la zone à remblayer, ou par tout autre moyen, mis en place avec l'aide d'un géomètre. La taille des mailles est à définir en fonction du contexte du site. Les éléments à prendre en compte sont les suivants :

- La quantité totale de remblais réceptionnée quotidiennement ou annuellement,
- Le volume moyen unitaire de chaque apport,
- La diversité des clients et des apports,
- La nature des remblais
- La configuration de la zone de remblai (en particulier la hauteur du front de remblai),
- La modalité de remblaiement (par couches horizontales successives, par déversement sur un talus,…).

# 3) Accueil, réception et mise en remblai des matériaux sur site

<span id="page-43-0"></span>A l'arrivée sur le site, **tous les véhicules** apportant des matériaux de remblai doivent passer sur le pont-bascule (même s'il s'agit d'un grand nombre de camions provenant tous du même chantier). Seuls peuvent être exemptés de passage sur le pont-bascule les camions en provenance d'un dépôt ou d'une carrière appartenant à CEMEX et où les matériaux ont déjà été pesés et contrôlés.

- 1) L'agent de bascule contrôle si le poids du chargement est conforme au PTAC du véhicule.
- 2) L'agent de bascule effectue un contrôle visuel (et éventuellement olfactif) de la partie supérieure du chargement pour vérifier que celui-ci correspond a priori à des matériaux inertes.

*Rappel : tous les ponts-bascules doivent être équipés d'un dispositif de surveillance comme précisé dans la partie « [Aménagements minimums sur](#page-41-0) site ».*

#### Suite aux contrôles :

**Cas A** : Si le chargement est conforme à la liste des matériaux acceptés et aux consignes de sécurité, l'agent de bascule accepte le véhicule et établit un bon de réception.

**Cas B** : Si le véhicule est en surcharge, l'agent de bascule informe le chauffeur, lui rappelle les consignes sécurité d'accès à la zone de remblai et les obligations réglementaires en cas de surcharges qui sont affichées à la bascule (annexe 4).

Il l'oriente vers la zone de déchargement des surcharges afin qu'il benne tout ou partie de son chargement et lui rappelle les consignes sécurité de bennage (annexe 4). L'agent de bascule établit un bon de réception.

Une fois la surcharge bennée, le chauffeur repasse sur la bascule pour réaliser un contrôle du poids. Si le chargement est conforme, l'agent de bascule accepte le véhicule et l'oriente vers la zone de dépôt de remblais.

Cette procédure est résumée dans un synoptique d'accès aux zones de remblai en annexe 2.

L'agent de bascule renseigne le cahier des surcharges (modèle disponible sur le SharePoint ISO 14001 national). Le cahier de surcharges est transmis au commercial et au coordinateur santé/sécurité une fois par mois.

**Cas C :** Si le chargement contient des matériaux interdits :

- Soit ces matériaux se trouvent sous une forme (liquides par exemple) ou dans une quantité ne permettant pas un tri sur la plateforme de déchargement : dans ce cas, le chargement est refusé.
- − Soit ces matériaux sont en quantité suffisamment faible pour permettre un tri sur la plateforme de déchargement : dans ce cas, l'agent de bascule accepte le chargement, établit un bon de réception, mais signale la présence d'indésirables au responsable du contrôle des remblais sur la plate-forme de déchargement (par radio).

**Tout déchargement doit être réalisé sous la surveillance du responsable du contrôle des remblais** (ou, en cas d'absence, d'un suppléant spécifiquement formé).

Le déchargement ne doit pas être effectué directement dans l'excavation mais sur une plateforme située à proximité et à l'emplacement indiqué par les panneaux de signalisation.

La vérification du caractère inerte des matériaux est effectuée par le responsable du contrôle des remblais lors du déchargement sur la plateforme (contrôle visuel et olfactif).

*En cas d'absence ponctuelle et tout à fait exceptionnelle de surveillance lors du déchargement :*

- − *L'accès à la zone d'enfouissement doit être interdit par la mise en place d'un merlon ou d'une barrière de sécurité de façon à empêcher tout déchargement direct dans l'excavation.*
- − *Il est conseillé de canaliser au maximum le trajet des camions (merlons ou autres dispositifs) pour faire en sorte que les camions déchargent les uns derrière les autres, dans l'ordre d'arrivée. De cette façon, il sera plus facile d'identifier le propriétaire d'un chargement non conforme.*
- − *Un employé de la carrière doit vérifier la nature des matériaux déchargés au minimum une fois dans la journée.*

Après le contrôle réalisé à l'occasion du déchargement :

Si la totalité du chargement présente un caractère inerte, les matériaux sont poussés dans l'excavation à l'aide d'un chargeur.

Si le chargement contient une faible fraction non inerte, les matériaux peuvent être acceptés après une opération de tri pour séparer la fraction non inerte. La fraction non inerte écartée est soit rechargée dans le camion du client, soit mise de côté dans la benne prévue à cet effet. La benne sera évacuée ultérieurement vers une filière d'élimination appropriée (centre de stockage de déchets non dangereux, centre de stockage de déchets dangereux, centre de tri, usine d'incinération…).

Si le chargement est non conforme ou contient une fraction non inerte en quantité importante ne permettant pas un tri sur la plateforme de déchargement :

- Les matériaux sont impérativement et immédiatement rechargés dans le camion du client. En cas d'impossibilité de charger le camion directement, ces matériaux sont stockés sur aire étanche pour une future prise en charge par le client.
- − Le responsable du contrôle des remblais informe l'agent de bascule du refus du camion afin que le bon de réception soit annulé et qu'un bon de refus soit créé.

Certains matériaux peuvent faire l'objet de modalités particulières de mise en remblai (ex : utilisation de casiers d'enfouissement séparés pour les chantiers importants, séchage et solidification des bétons de retours dans un bassin adapté avant la mise en remblai…).

Remarques :

- − Chaque site peut tenir à jour un inventaire des filières d'évacuation des déchets non inertes existant à proximité du site afin de pouvoir orienter les clients dont tout ou partie du chargement serait refusé.
- <span id="page-45-0"></span>La réalisation de prestations de tri, stockage temporaire ou évacuation vers des filières d'évacuation appropriées pourra faire l'objet d'une facturation spécifique au client.

# 4) Cas des matériaux de remblai transitant par un site intermédiaire avant enfouissement dans une carrière

Lorsque les matériaux transitent par un site intermédiaire avant transfert au site d'enfouissement, les éléments de la procédure restent inchangés.

Ces sites de transit peuvent être des ports, des dépôts ou des carrières.

- Les matériaux sont sélectionnés en amont (DAP avec les clients)
- Les matériaux sont pesés et contrôlés sur le site de transit
- Une DAP annuelle est établie avec la carrière (CEMEX) d'accueil des matériaux

# <span id="page-45-1"></span>5) La traçabilité des déchets (bons de livraison, refus, registres)

Les flux de déchets font l'objet d'une traçabilité spécifique via :

- Les bons de livraison
- Les bons de refus
- Les registres d'admission et de refus

#### *a) L'édition du bon de livraison :*

<span id="page-45-2"></span>Pour chaque admission d'un chargement de remblais, un bon de livraison est édité selon le mode opératoire décrit dans le guide d'utilisation d'OTF v12 – Chap. 4.

Ce bon de livraison fait figurer les informations suivantes :

- Date de réception des déchets
- Nom du client
- Nom du chantier
- Nom du transporteur
- Immatriculation du véhicule
- Nature des matériaux (c'est-à-dire intitulé de l'article)
- Code déchet à six chiffres et son libellé conformément à l'Annexe II de l'article R541-8 du code de l'environnement
- N° DAP
- Poids du chargement
- Zone de dépôt

#### *b) L'édition d'un bon de refus :*

<span id="page-46-0"></span>En cas de non-conformité du matériau vis-à-vis de la DAP, il faut éditer un bon de refus. Cette démarche est décrite dans le guide d'utilisation d'OTF v12 – Chap. 8.4.

Pour un refus de déchets, deux cas se présentent et le préposé bascule saisit alors les informations suivantes dans OTF :

- 1<sup>er</sup> cas : Le remblai refusé a été reçu, le préposé bascule renseigne sur OTF :
	- o Le numéro de la plaque d'immatriculation du camion
	- o La date de réception (date d'édition du BL)
	- o Le motif de refus
	- o Le nom du chauffeur
- 2<sup>nd</sup> cas : Le remblai refusé n'a pas encore été reçu, il renseigne alors :
	- o Le motif de refus
	- o Le nom du chauffeur
	- o Le numéro de la DAP associé au chantier
	- o Le numéro de la carrière
	- o Le code article du remblai
	- o La date de refus
	- o La plaque d'immatriculation du camion
	- o Le poids net du matériau
- 1- Il édite un bon de refus avec les informations obligatoires (présentées ci-dessus)
- 2- Il contacte au plus vite le commercial et le chef de carrière
- 3- Le commercial contacte le client et l'informe du refus du chargement
- 4- La carrière informe le SDEF le jour du refus
- 5- Si les chargements suivants sont toujours non conformes, le chantier peut être arrêté

#### *c) La tenue du registre des admissions et des refus :*

<span id="page-47-0"></span>Le registre de suivi est généré automatiquement sur SAP OTF. Cette fonction est décrite dans le guide d'utilisation d'OTF v12 – Chap. 8.5.

Le registre contient toutes les informations saisies lors de l'édition du bon de livraison, ou du bon de refus dans le cas du registre des refus.

<span id="page-47-1"></span>Ce registre est à jour et tenu à la disposition de l'inspection des installations classées.

# 6) Suivis topographiques & environnementaux des remblais

L'évolution des secteurs remblayés doit être régulièrement suivie par un géomètre et reportée sur un plan topographique.

Le plan topographique fait apparaître le maillage de la zone de remblais matérialisé sur le terrain ainsi que les limites en trois dimensions des secteurs remblayés.

La précision du suivi des remblais sera conditionnée par la fréquence des relevés topographiques. Celle-ci peut être mensuelle, trimestrielle, semestrielle ou annuelle. Elle est à définir au cas par cas en fonction des conditions d'organisation de chaque site et des caractéristiques des apports. En particulier, les éléments à prendre en compte pour définir la fréquence sont les suivants :

- − La quantité totale de remblai réceptionnée quotidiennement ou annuellement,
- − Le volume moyen unitaire de chaque apport,
- − La diversité des clients et des apports,
- − La nature des remblais,
- − La configuration de la zone de remblai (en particulier la hauteur du front de remblai),
- − La modalité de remblaiement (par couches horizontales successives, par déversement sur un talus,…)

Les sites enfouissant des remblais en provenance de l'extérieur doivent mettre en place un suivi quantitatif et qualitatif des eaux souterraines et superficielles afin de :

- − Démontrer l'absence de pollution liée aux remblais,
- − Détecter une éventuelle pollution dans un délai suffisamment court pour pouvoir agir rapidement,
- − Répondre aux exigences de certains arrêtés préfectoraux qui imposent un suivi des eaux.

*Le SDEF se réserve la possibilité de réaliser des contrôles aléatoires supplémentaires sur des matériaux dépotés, afin de s'assurer de la conformité des remblais accueillis.*

Le suivi des eaux doit être réalisé selon le guide réalisé pour CEMEX par le bureau d'étude BURGEAP et intitulé « Guide méthodologique pour le suivi des eaux – Optimisation des protocoles de surveillance des eaux dans le cas du remblaiement de carrières par des matériaux inertes » (avril 2008). Le guide est consultable sur le Sharepoint ISO 14001 dans l'onglet « guides environnementaux ».

# 7) Archivage des documents de suivi : contrats signés par les clients, bons, registre, plan topographique et suivi des eaux

<span id="page-48-0"></span>Tous les documents relatifs à la gestion des remblais doivent être conservés **sans limitation de durée** pour des questions de responsabilité de l'entreprise en cas de pollution.

Les bons de réception et bons de refus sont archivés selon la procédure nationale de gestion des documents de facturation : enlèvement une fois par semaine par un transporteur privé puis scanning de chaque bon par un prestataire spécialisé. Les bons relatifs au remblai sont archivés pendant 30 ans renouvelables. Ils peuvent être recherchés et consultés sur le site Internet : <http://cdm.cemex.com/sites/BIFR/Scan/Main.aspx> (l'accès est réservé, pour avoir l'autorisation de consulter les informations de ce site, joindre le service facturation).

Pour tous les autres documents, l'archivage est assuré par le service développement environnement et foncier régional :

- − Déclaration d'acceptation préalable,
- − Registre des admissions et refus sous format PDF ou Xps,
- − Plan topographique de localisation des remblais,
- − Résultats du suivi des eaux.

# <span id="page-48-1"></span>**IV)Contrôle de l'application de la procédure**

Le service environnement et foncier est chargé de contrôler que la présente procédure est correctement appliquée. Une « check list » type permet d'effectuer ce contrôle (modèle disponible sur le SharePoint ISO 14001 national).

L'application de la procédure doit être vérifiée de façon formelle, **une fois par an,** pour chaque site :

- − Soit lors des audits environnementaux internes effectués par les chargés de mission environnement régionaux ou nationaux,
- − Soit au cours d'audits spécifiquement ciblés sur l'application de la procédure.

Il est également conseillé d'organiser des tests pratiques d'application de la procédure. Une fiche d'aide à la mise en place de cet exercice de crise est en annexe 6 de la procédure.

# <span id="page-48-2"></span>**V) Cohérence des différentes procédures**

Cette procédure s'applique à toutes les carrières, ports et dépôts CEMEX qui réceptionnent des matériaux extérieurs destinés au remblaiement d'une excavation mais ne s'applique pas aux ports réceptionnant des déchets non inertes non dangereux. Il existe une procédure spécifique pour les ports. Cependant la présente procédure garantit la cohérence avec la procédure de réception de remblais sur les ports.

Concernant l'archivage des bons de réception et bon de refus de remblais, la présente procédure est cohérente avec la procédure nationale de gestion des documents de facturation.

En cas d'accident, d'incident ou de plainte liés à la gestion des remblais sur un site, ces derniers doivent être signalés selon les circuits internes et dans les délais indiqués dans la procédure PE-N-09 « Alerte en cas d'accident grave, d'incident ou de plainte lié à l'environnement.

# <span id="page-49-0"></span>**VI)ANNEXES**

- Annexe 1 : Liste des matériaux acceptés & interdits
- Annexe 2 : Synoptique de la procédure remblais
- Annexe 3 : Modèles de panneaux de signalisation des remblais
- Annexe 4 : Consignes de sécurité applicables
- Annexe 5 : CE-N-18 Consigne d'utilisation du Pak Marker
- Annexe 6 : SE-N-04 Exercice de crise sur l'accueil de matériaux interdits

# 1) Annexe 1 : Liste des matériaux acceptés & interdits

#### <span id="page-50-0"></span>**Matériaux admissibles**

- ➢ Terres et déblais
- ➢ Pierres et sable
- ➢ Bétons (déconstruction, retours de bétons durcis)
- $\triangleright$  Enrobés à base de bitume
- ➢ Briques
- ➢ Tuiles
- ➢ Céramiques
- ➢ Verre

Les arrêtés préfectoraux d'autorisation d'exploiter des sites peuvent être plus restrictifs.

#### **Matériaux interdits (liste non exhaustive)**

- ➢ Matériaux liquides ou non pelletables
- ➢ Plâtre (y compris plâtre lié à du béton)
- ➢ Enrobés à base de goudron ou contenant de l'amiante
- ➢ Amiante et amiante lié (ex : amiante ciment)
- ➢ Terre végétale
- ➢ Terres et déblais pollués
- ➢ Déchets verts
- ➢ Ferraille
- ➢ Plastiques, polystyrène
- ➢ Bois, menuiserie
- ➢ Papiers, cartons
- ➢ Pneus
- ➢ Batteries
- ➢ Pots de décapant, peinture, vernis
- ➢ Fûts, bouteilles de gaz, aérosols
- $\triangleright$  Encombrants
- $\triangleright$  Laine de verre, laine de roche
- ➢ Câbles

#### **Cas particuliers : matériaux admissibles sous certaines conditions**

- ➢ **Enrobés** : seuls les enrobés à base de bitume sont admissibles. Les enrobés contenant du goudron ou de l'amiante sont interdits. Il est donc nécessaire de vérifier l'absence de goudron et d'amiante : résultats des analyses à fournir par le client (pas de méthode imposée). Pour les quantités importantes d'enrobée, un contrôle de goudron sur site de réception est fortement conseillé. Une méthode appelée « Pak Marker » de pulvérisation de peinture blanche au solvant associée à un éclairage ultra-violet constitue une méthode adaptée. La consigne d'utilisation du test Pak Marker est en annexe 10.
- ➢ **Bétons fortement ferraillés** : admissibles uniquement si un déferraillage peut être effectué sur la carrière avant enfouissement.
- ➢ **Bétons de retour frais** : admissibles uniquement si le site possède une zone spécifiquement conçue et parfaitement délimitée où les bétons de retour peuvent être épandus en vue de leur solidification. Il est interdit de déverser les retours de bétons frais

directement dans la zone d'enfouissement et où que ce soit en dehors de la zone spécifiquement conçue pour recevoir les retours de béton. Le lavage des camions toupies est interdit sur le site.

- ➢ **Résidus de béton issues des centrales à béton** : admissibles pour le remblai et dans le cas d'un site relevant des rubriques 2515, 2516 ou 2517 et 2760-3 sous les conditions d'acceptation préalable : uniquement les boues pelletables, d'une siccité supérieure à 30% et uniquement après vérification du caractère inerte. Le client doit fournir une attestation indiquant que les boues de béton ont fait l'objet d'analyses pour vérifier leur caractère inerte (test de lixiviation normalisé NF EN 12457- 2 et analyse du contenu total). Ces matériaux doivent faire l'objet d'analyses conformes aux critères définis à l'annexe II de l'arrêté du 12 décembre 2014 relatif aux conditions d'admission des déchets inertes dans les installations 2515, 2516, 2517 et 2760. Il doit fournir les résultats d'analyses à l'exploitant.
- ➢ **Terres et déblais issus d'un site potentiellement pollué ou d'une activité de dépollution de sol** : uniquement après procédure d'acceptation préalable et vérification du caractère inerte : résultats du test de lixiviation normalisé NF EN 12457- 2 et analyse du contenu total à fournir par le client. Seuls sont autorisés les matériaux respectant les critères définis à l'annexe II de l'arrêté du 12 décembre 2014 relatif aux conditions d'admission des déchets inertes dans les installations 2515, 2516, 2517 et 2760

Liste de sites potentiellement pollués (non exhaustive) :

- − Installation Classée pour la Protection de l'Environnement (ICPE). Par exemple :
	- Chimie, parachimie,
	- Métallurgie, aciérie,
	- Fabrication ou dépôt d'engrais,
	- Fabrication ou utilisation de peinture, teinture ou vernis,
	- **■** Imprimeries,
	- Tannerie, travail des peaux,
	- Dépôts de métaux, ferrailleurs, casses automobiles.
- − Station-service, garage automobile, parking, piste d'aviation.
- − Curage de chenaux, ports, canalisations.

Pour vérifier si les matériaux ne proviennent de sites potentiellement pollués, le commercial et le SDEF peuvent consulter :

- La base des sites et sols pollués sur le site internet BASOL : <http://basol.ecologie.gouv.fr/>
- L'inventaire historique de sites industriels et activités de service : <http://basias.brgm.fr/>
- ➢ **Boues de forage bentonitiques** : uniquement les boues préalablement traitées par floculation, centrifugation et stabilisation au ciment et uniquement après procédure d'acceptation préalable et vérification du caractère inerte : résultats du test de lixiviation normalisé NF EN 12457- 2 et analyse du contenu total à fournir par le client. Seuls sont autorisés les matériaux respectant les critères définis à l'annexe II de l'arrêté du 12

décembre 2014 relatif aux conditions d'admission des déchets inertes dans les installations 2515, 2516, 2517 et 2760.

- ➢ **Bétons cellulaires** : il s'agit de matériaux inertes et ils peuvent être recyclés ou mis en remblai mais uniquement pour du remblaiement à sec. (Ils présentent des propriétés de flottaison en eau.)
- ➢ **Déchets de ballast de voie :** uniquement les déchets de ballast de voie ne contenant pas de substances dangereuses, relevant du code déchet 17 05 08 ; uniquement après procédure d'acceptation préalable et vérification du caractère inerte : résultats du test de lixiviation normalisé NF EN 12457- 2 et analyse du contenu total à fournir par le client. Seuls sont autorisés les matériaux respectant les critères définis à l'annexe II de l'arrêté du 12 décembre 2014 relatif aux conditions d'admission des déchets inertes dans les installations 2515, 2516, 2517 et 2760.

# 2) Annexe 2 : Synoptique de la procédure remblais

<span id="page-53-0"></span>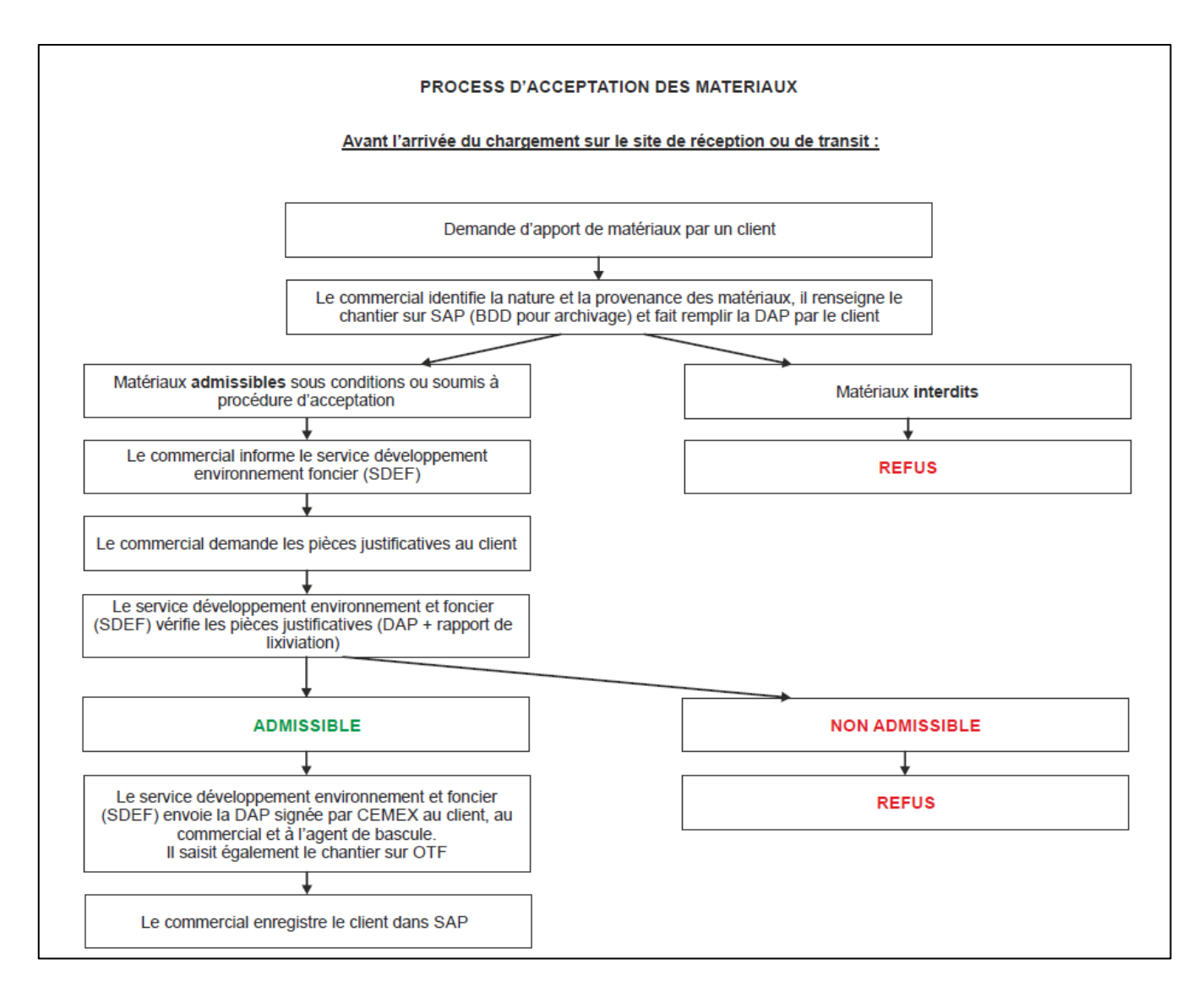

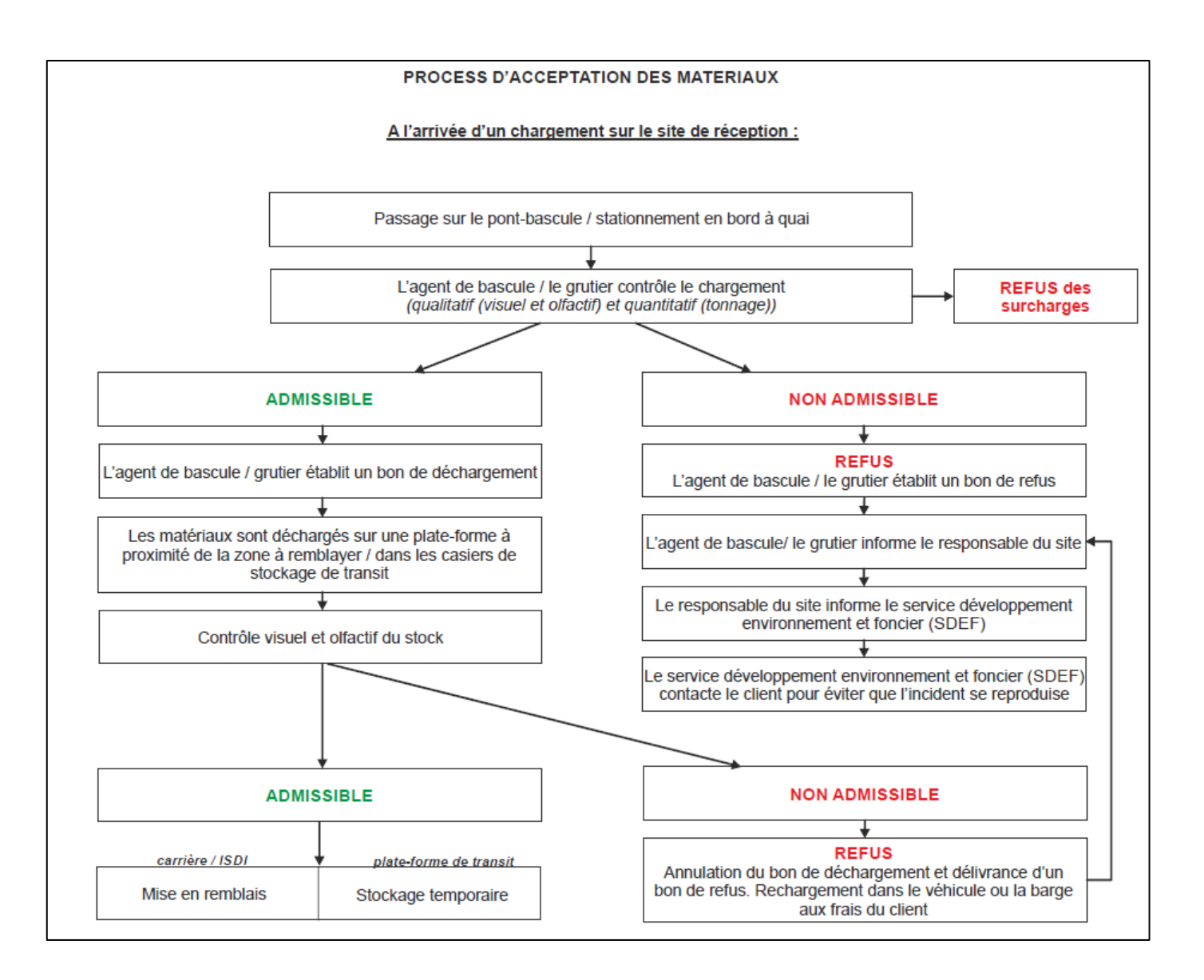

# 3) Annexe 3 : Modèles de panneaux de signalisation des remblais

<span id="page-55-0"></span>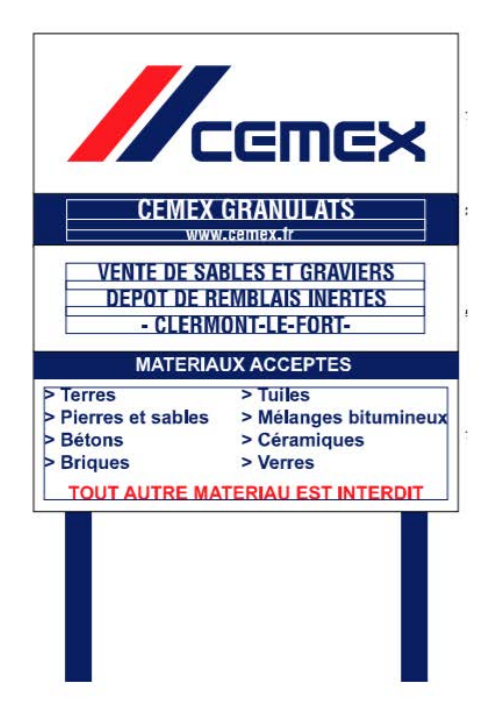

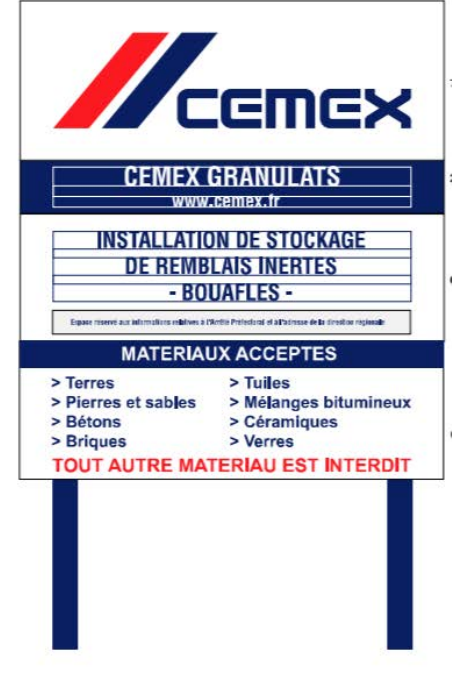

Fig. 1 Panneaux d'entrée de site

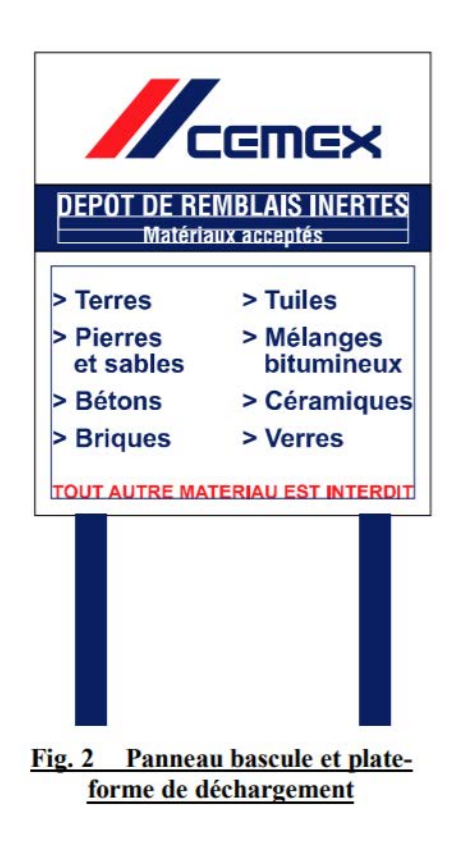

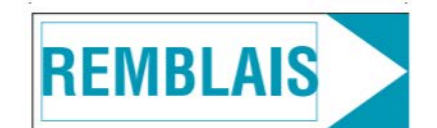

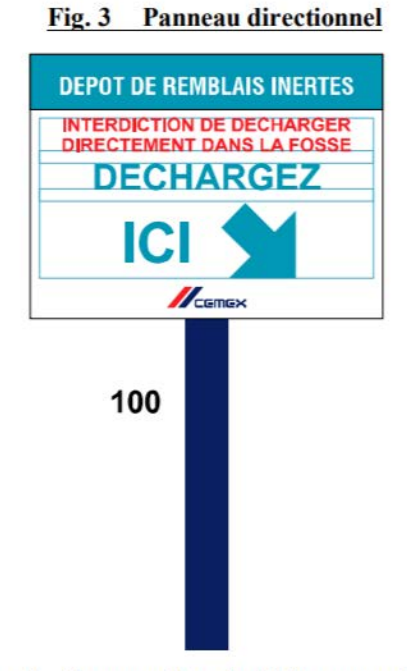

Fig. 4 Panneau lieu de déchargement

# <span id="page-56-0"></span>4) Annexe 4 : Consignes de sécurité applicables

#### *a) Affiche surcharge v3 44t – 13.12.12 (disponible en format PPT)*

<span id="page-56-1"></span>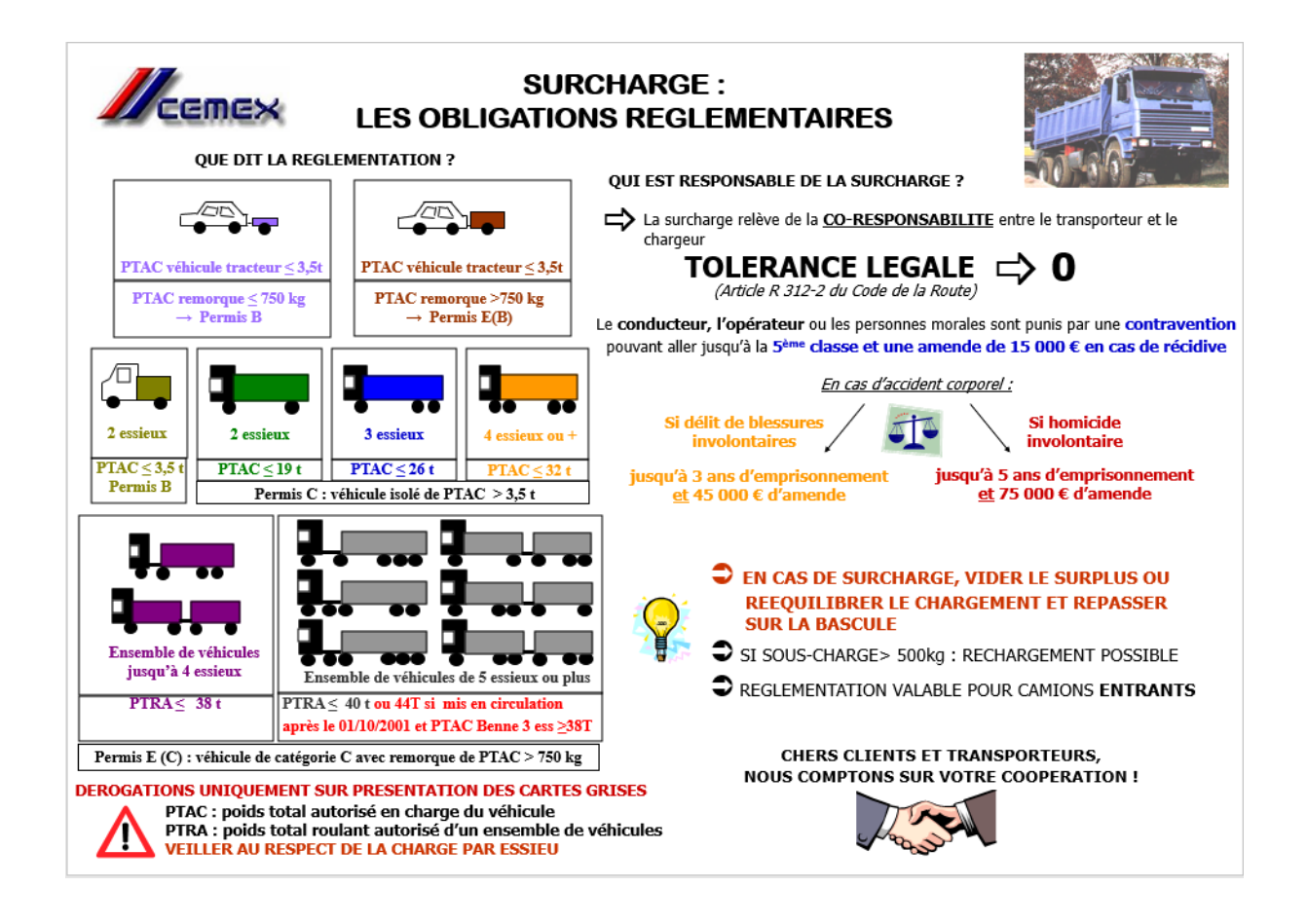

#### *b) Consignes d'accès aux zones de remblais*

<span id="page-57-0"></span>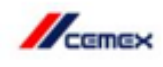

# **ACCES AUX ZONES DE REMBLAIS**

L'affiche surcharge doit être visible dans la zone d'accueil.

Le personnel Cemex doit suivre les étapes suivantes pour autoriser un véhicule externe à accéder à la zone de remblais :

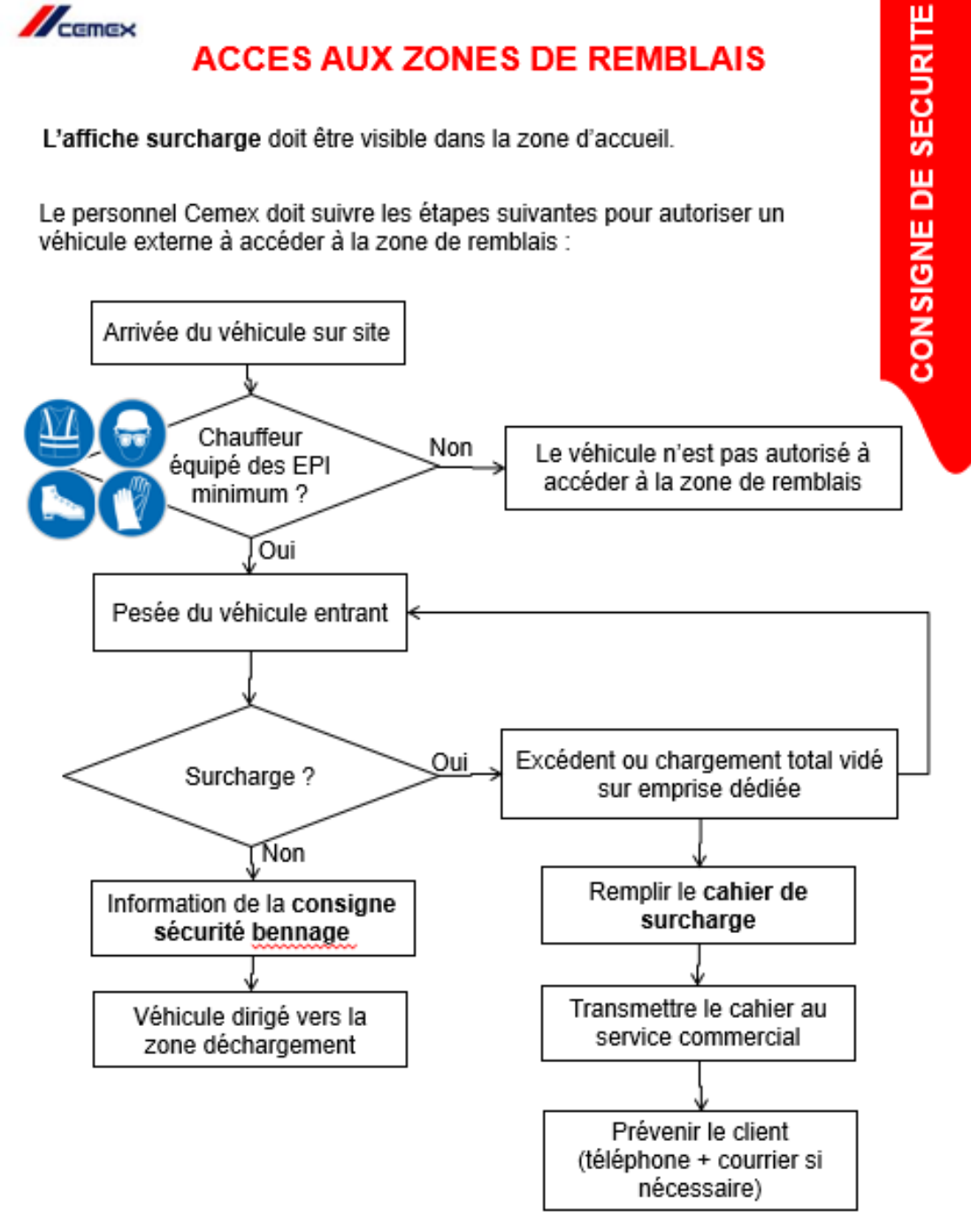

Consigne Sécurité Nationale Acoès aux zones de remblais et bennage

<span id="page-58-0"></span>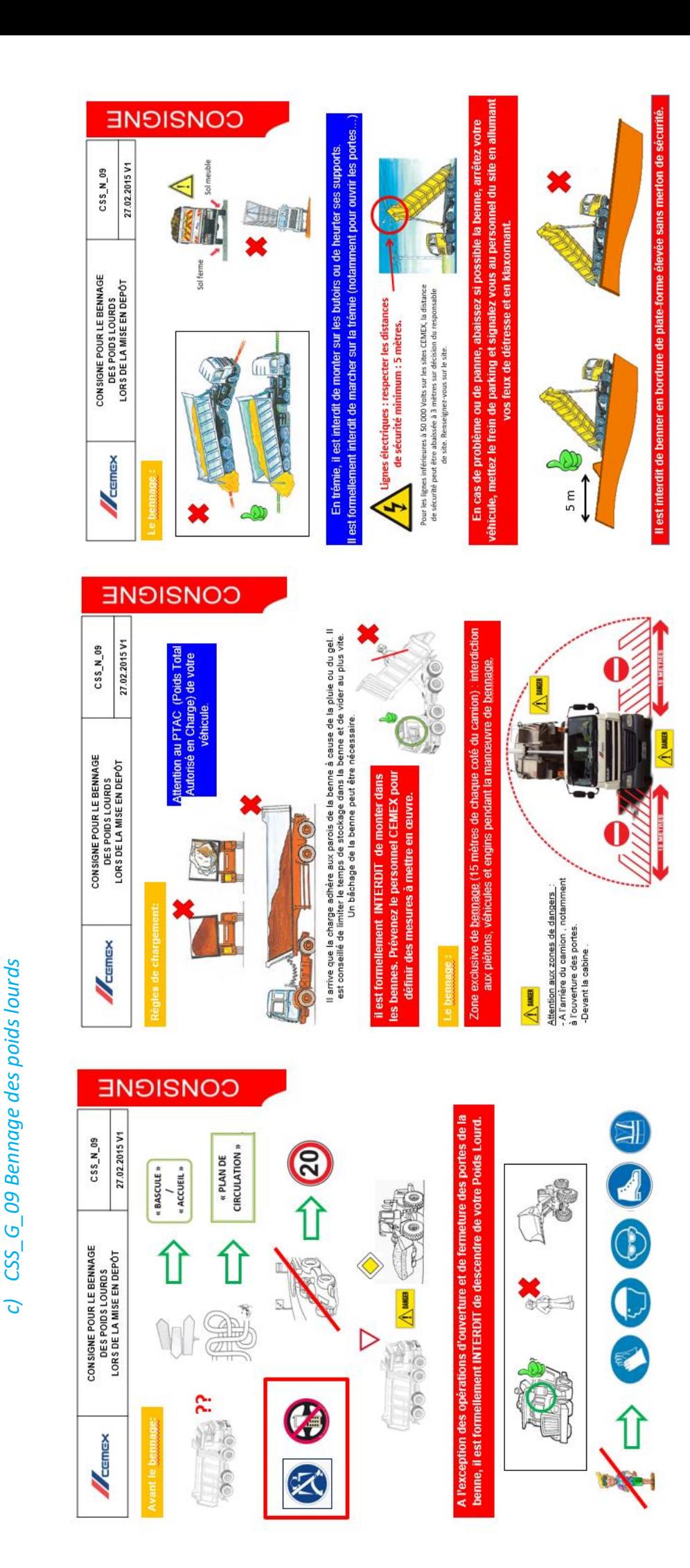

# <span id="page-59-0"></span>5) Annexe 5 : CE-N-18 : Consigne d'utilisation du Pak **Marker V2 2015**

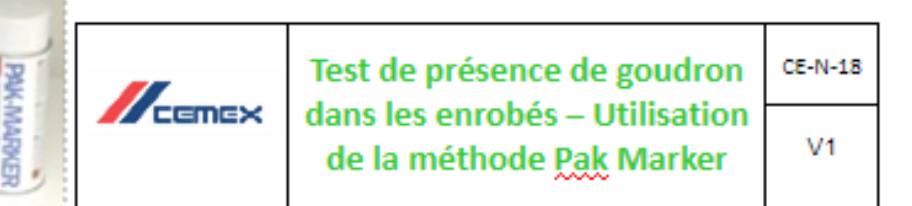

Obie

- Distinguer les enrobés à base de bitume et les enrobés à base de goudron

- Le goudron est refusé pour cause de pollution par les HAP (hydrocarbure aromatique polycyclique) lors de sa décomposition dans l'eau et le sol.

# **Principe de fonctionnement**

Le principe consiste en une base de peinture blanche contenant un solvant pulvérisé en brume sur l'échantillon d'enrobé. Ce solvant dissout les HAP et au séchage, par réaction, fait virer la couleur de la peinture au jaune. Si la couleur de la peinture change, l'enrobé est pollué aux HAP.

# Mode d'emploi : (à réaliser sur la zone de déchargement)

1) Mettre des gants en caoutchouc, secouer la bouteille quelques minutes jusqu'à ce que les billes sonnent,

2) Pulvériser le premier jet de peinture dans l'air pour évacuer le solvant pur,

3) Pulvériser une couche régulière sur l'échantillon d'enrobé sec,

4) Après 10 secondes, la couleur change s'il y a une couche contenant du goudron comme liant ou comme enduit,

5) Sous la lampe UV (fournie dans le kit), la couche de peinture s'éclaire avec brillance (jaune doré).

# **Résultats**

La lecture du résultat est quasi immédiate et est de nature qualitative: -La peinture déposée sur l'échantillon ne change pas de couleur :

Absence de goudron >> l'enrobé peut être accepté en remblai.

-La peinture déposée sur l'échantillon change de couleur :

Présence de goudron >> l'enrobé doit être repris par le transporteur ou évacué vers une filière d'élimination agréée.

Source : Caractérisation des déchets - Le goudron dans les déchets du réseau routier - INERIS - Déc 2001

#### 2. Test sur des déchets d'enrobés

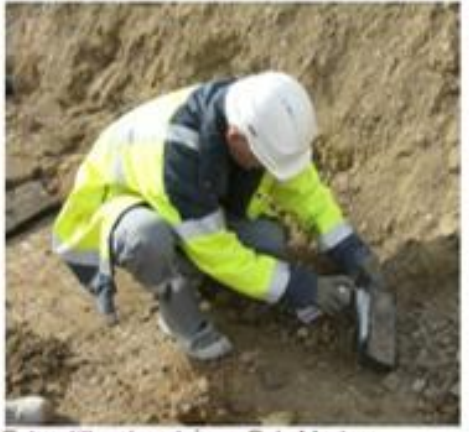

Echantillon bombé au Pak Marker

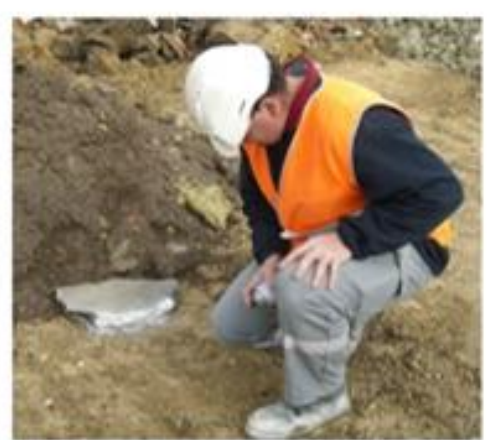

Attendre 1 minute pour la lecture du résultat

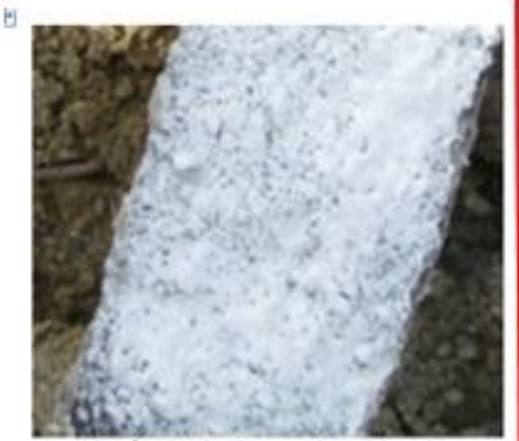

Après 1 minute, couleur blanche légèrement gris bleu : test négatif

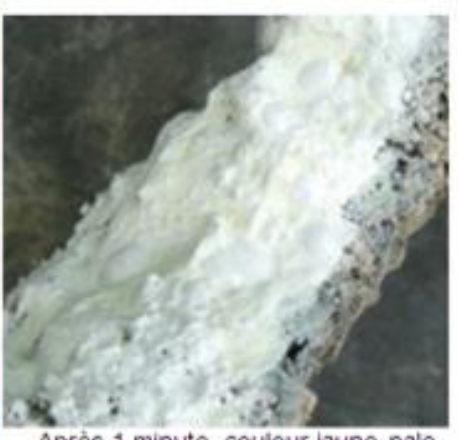

Après 1 minute, couleur jaune pale<br>visible en lumière naturelle : test positif

RESULTAT POSITIF = Déchet non inerte à évacuer

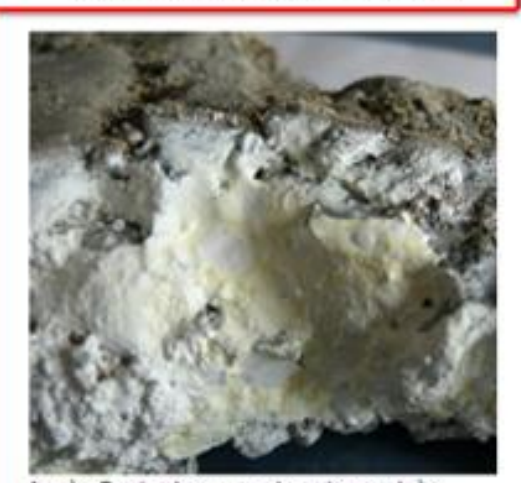

Après 5 minutes : couleur jaune très<br>prononcée en lumière naturelle

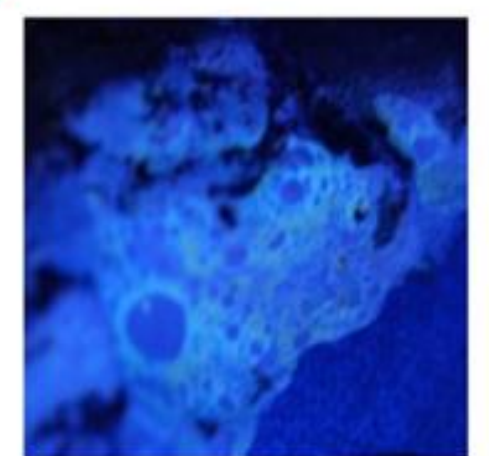

Test confirmé par la lampe UV

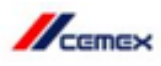

# Précaution d'emploi

Le pak-Marker est un aérosol. Il est irritant et très inflammable.

#### Stockage:

Stocker les aérosols dans un endroit sec < 50 °C, éloigné des sources de chaleur et de flamme. Ne pas exposer directement aux rayons du soleil. Ne pas fumer.

#### **Utilisation:**

Utiliser le produit éloigné de source de flamme, et dans un endroit aéré. Ne pas fumer.

Irritant : ne pas respirer, ne pas ingérer, éviter le contact avec la peau: portez des gants en caoutchouc.

**Matériels nécessaires** 

Le pak-Marker et la lampe UV peuvent être commandés auprès de l'entreprise INTERLAB SA en Suisse, directement sur le site internet suivant : http://www.infralab.ch/fr/essais/asphalte/betons/teneur\_hap.php

Pensez à demander l'envoi de la fiche de données de sécurité en français lors de votre commande.

# 6) Annexe 6 : SE-N-04 : Exercice de crise sur l'accueil de matériaux interdits

<span id="page-62-0"></span>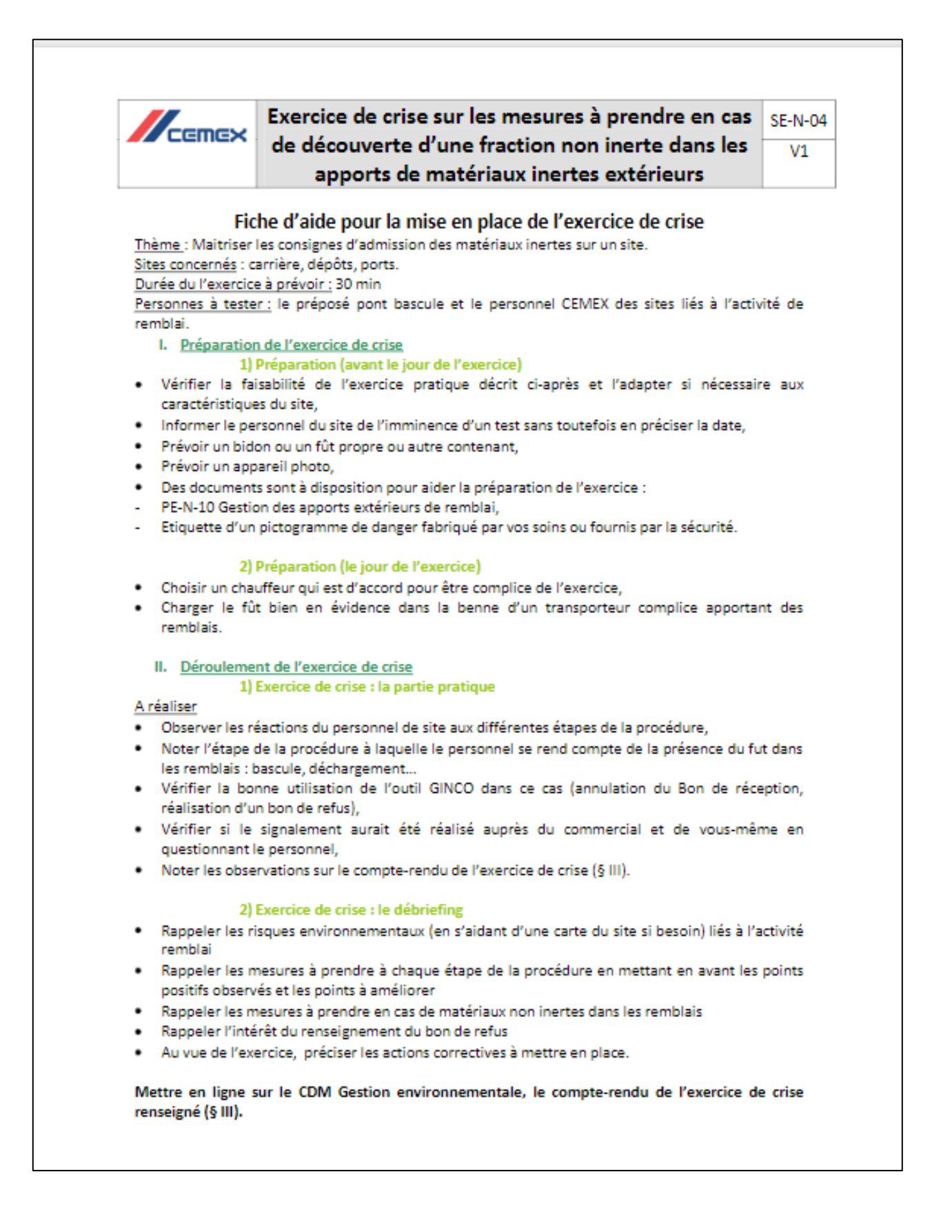

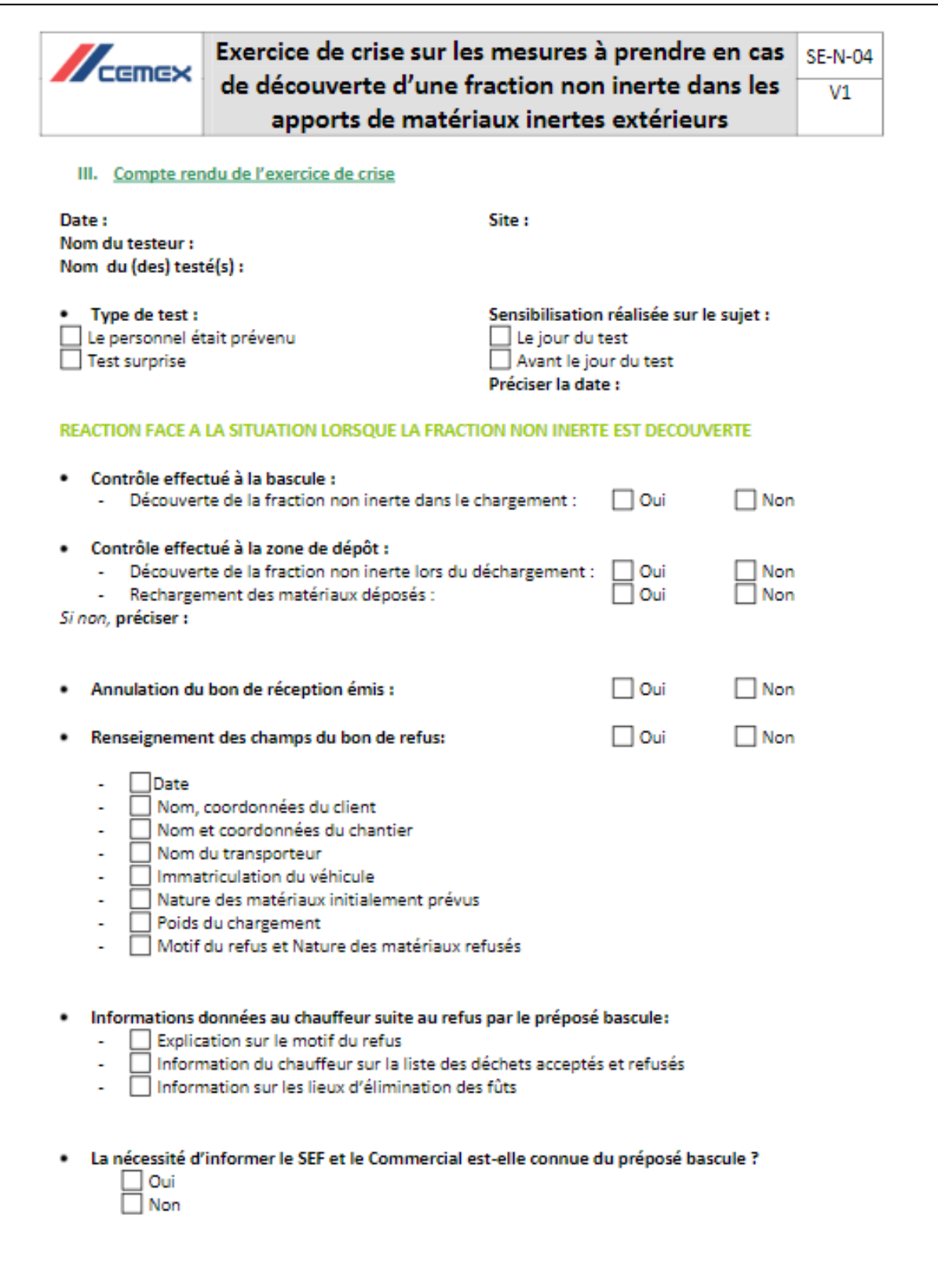

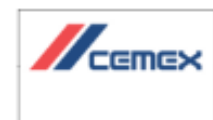

Exercice de crise sur les mesures à prendre en cas de découverte d'une fraction non inerte dans les apports de matériaux inertes extérieurs

**SE-N-04**  $V1$ 

OBSERVATIONS (Insérer ici les remarques observées lors de l'exercice....)

#### ACTIONS A ENGAGER POUR AMELIORER LA GESTION DES REMBLAIS SUR LE SITE

Lister les actions correctives et les axes d'amélioration à mettre en place au regard de l'exercice. Inscription des actions dans PAMES.

Document(s) distribué(s) pendant l'exercice :

Photos de l'exercice :

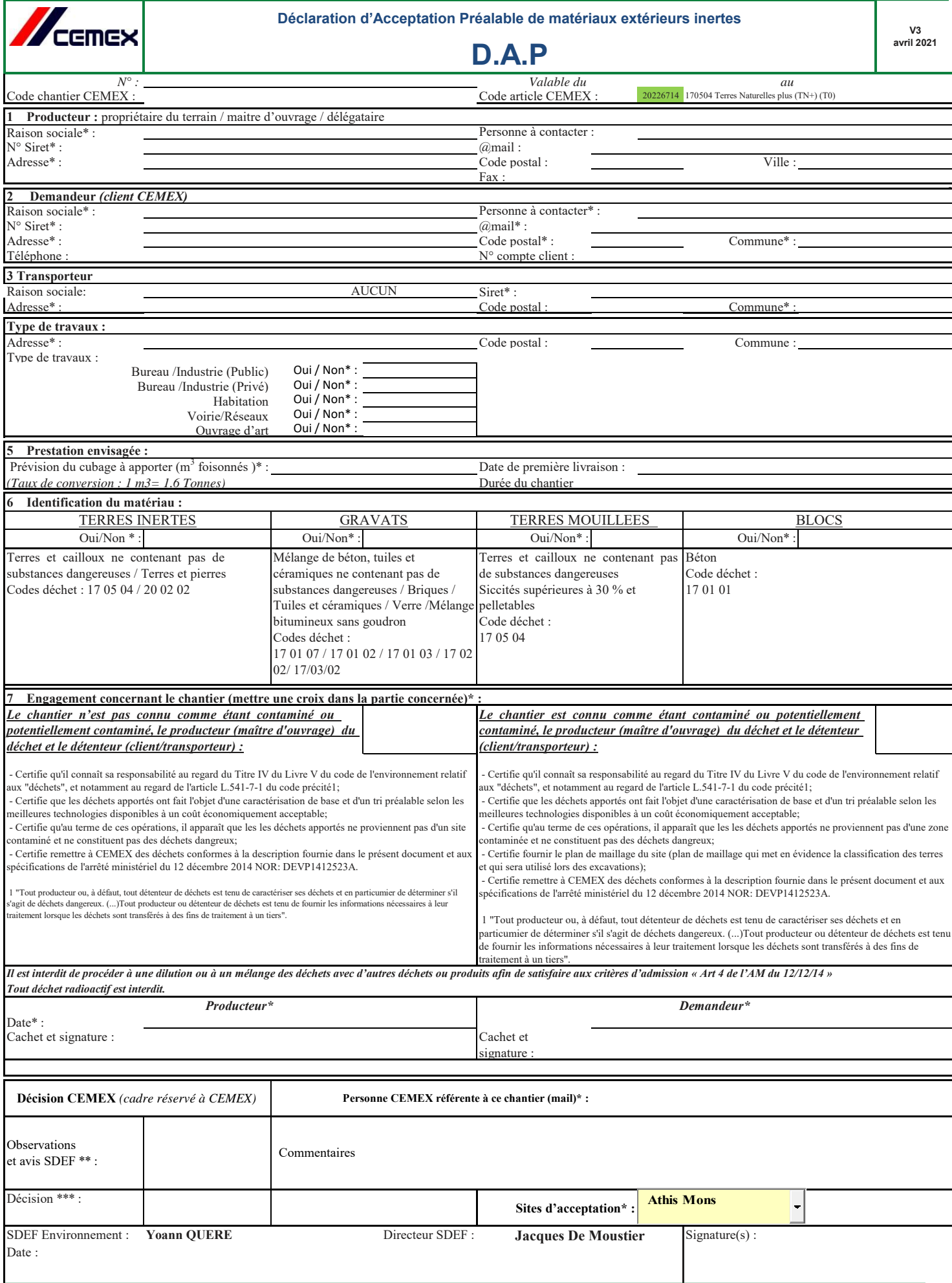

**DAP à retourner au plus tard 2 jours ouvrés avant les premiers dépôts** 

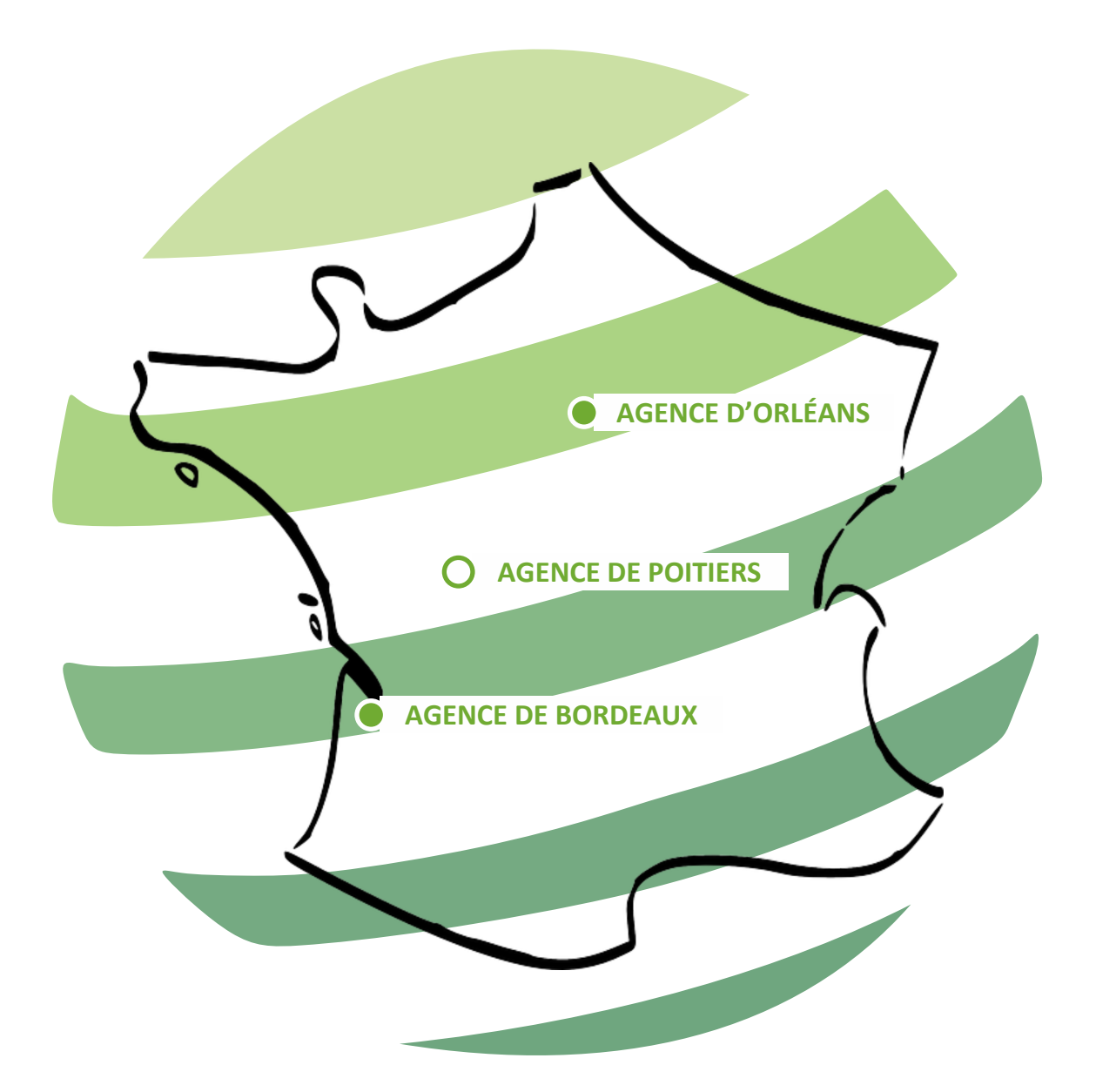

#### **AGENCE D'ORLÉANS**

183 rue de la Cornaillère 45 650 Saint-Jean-le-Blanc

02 38 56 80 42

**AGENCE DE POITIERS** Zone d'Activité du Parc d'Anthyllis 86 340 Fleuré

**AGENCE DE BORDEAUX** 

2 allée Isaac Newton 33 650 Martillac

06 23 06 49 45 05 56 84 28 51

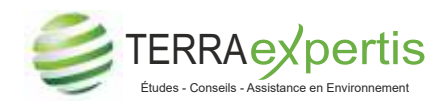

*terraexpertis.com Siège social : 2 rue du Verseau - 94 150 Rungis*